# **Тренировочная работа №5 по ИНФОРМАТИКЕ 11 класс** 29 апреля 2020 года Вариант ИН1910501

Выполнена: ФИО\_\_\_\_\_\_\_\_\_\_\_\_\_\_\_\_\_\_\_\_\_\_\_\_\_\_\_\_\_\_\_\_\_ класс \_\_\_\_\_\_

# **Инструкция по выполнению работы**

Работа по информатике состоит из двух частей, включающих в себя 27 заданий. Часть 1 содержит 23 задания с кратким ответом. Часть 2 содержит 4 задания с развёрнутым ответом.

На выполнение работы отводится 3 часа 55 минут (235 минут).

Ответы к заданиям 1–23 записываются в виде числа, последовательности букв или цифр.

Для выполнения заданий 24–27 Вам необходимо написать развёрнутый ответ в произвольной форме.

При выполнении заданий можно пользоваться черновиком. **Записи в черновике не учитываются при оценивании работы.**

Баллы, полученные Вами за выполненные задания, суммируются. Постарайтесь выполнить как можно больше заданий и набрать наибольшее количество баллов.

# *Желаем успеха!*

В заданиях используются следующие соглашения.

1. Обозначения для логических связок (операций):

a) *отрицание* (инверсия, логическое НЕ) обозначается ¬ (например, ¬А);

b) *конъюнкция* (логическое умножение, логическое И) обозначается /\ (например,  $A \wedge B$ ) либо & (например, A & B);

c) *дизъюнкция* (логическое сложение, логическое ИЛИ) обозначается \/ (например,  $A \lor B$ ) либо | (например,  $A \lor B$ );

d) *следование* (импликация) обозначается → (например, А → В);

e) *тождество* обозначается ≡ (например,  $A ≡ B$ ); выражение  $A ≡ B$  истинно тогда и только тогда, когда значения A и B совпадают (либо они оба истинны, либо они оба ложны);

f) символ 1 используется для обозначения истины (истинного высказывания); символ 0 – для обозначения лжи (ложного высказывания).

2. Два логических выражения, содержащие переменные, называются *равносильными* (эквивалентными), если значения этих выражений совпадают при любых значениях переменных. Так, выражения  $A \rightarrow B$  и  $(\neg A) \lor B$ равносильны, а А  $\lor$  В и А  $\land$  В неравносильны (значения выражений разные, например, при  $A = 1$ ,  $B = 0$ ).

3. Приоритеты логических операций: инверсия (отрицание), конъюнкция (логическое умножение), дизъюнкция (логическое сложение), импликация (следование), тождество. Таким образом,  $\neg A \wedge B \vee C \wedge D$  означает то же, что и  $((\neg A) \land B) \lor (C \land D)$ .

Возможна запись  $A \wedge B \wedge C$  вместо  $(A \wedge B) \wedge C$ . То же относится и к дизъюнкции: возможна запись  $A \vee B \vee C$  вместо  $(A \vee B) \vee C$ .

4. Обозначения Мбайт и Кбайт используются в традиционном для информатики смысле – как обозначения единиц измерения, соотношение которых с единицей «байт» выражается степенью двойки.

## **Часть 1**

*Ответами к заданиям 1–23 являются число, последовательность букв или цифр. Впишите ответы в указанном месте без пробелов, запятых и других дополнительных символов.*

Даны числа: **B816, 1768, 100110112.** Выберите из них то, в двоичной записи которого наибольшее количество единиц. В ответе запишите выбранное число в десятичной системе счисления.

Ответ: \_\_\_\_\_\_\_\_\_\_\_\_\_\_\_\_\_\_\_\_\_\_\_\_\_\_\_.

**1**

**2**

Логическая функция *F* задаётся выражением:

$$
(x \rightarrow y) \land (y \equiv \neg z) \land (z \lor w).
$$

Дан частично заполненный фрагмент, содержащий **неповторяющиеся** строки таблицы истинности функции *F*.

Определите, какому столбцу таблицы истинности соответствует каждая из переменных *w*, *x*, *y*, *z*.

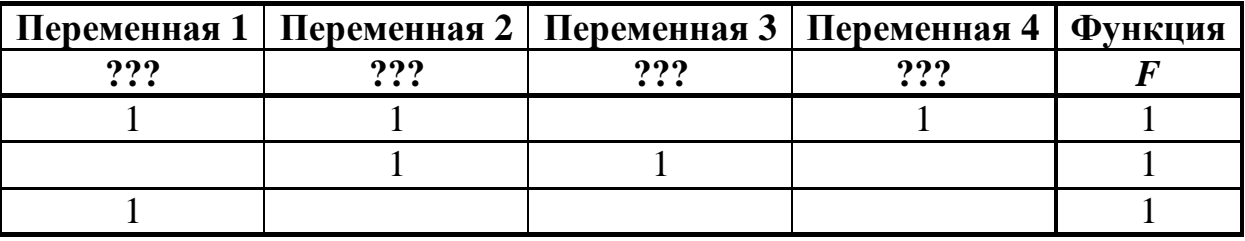

В ответе напишите буквы *w*, *x, y*, *z* в том порядке, в котором идут соответствующие им столбцы (сначала буква, соответствующая первому столбцу; затем буква, соответствующая второму столбцу, и т. д.). Буквы в ответе пишите подряд, никаких разделителей между буквами ставить не нужно.

*Пример.* Пусть задано выражение *x → y*, зависящее от двух переменных *x* и *y*, и фрагмент таблицы истинности:

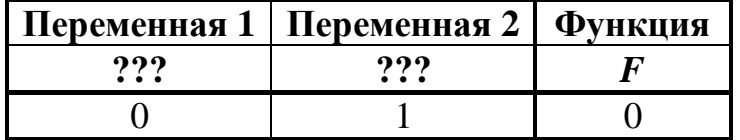

Тогда первому столбцу соответствует переменная *y*, а второму столбцу переменная *x*. В ответе нужно написать: *yx*.

Ответ: \_\_\_\_\_\_\_\_\_\_\_\_\_\_\_\_\_\_\_\_\_\_\_\_\_\_\_.

© СтатГрад 2019−2020 уч. г. Публикация в интернете или печатных изданиях без письменного согласия СтатГрад запрещена

 $3<sup>1</sup>$ 

На рисунке схема дорог изображена в виде графа, в таблице звёздочками обозначено наличие дороги между населёнными пунктами.

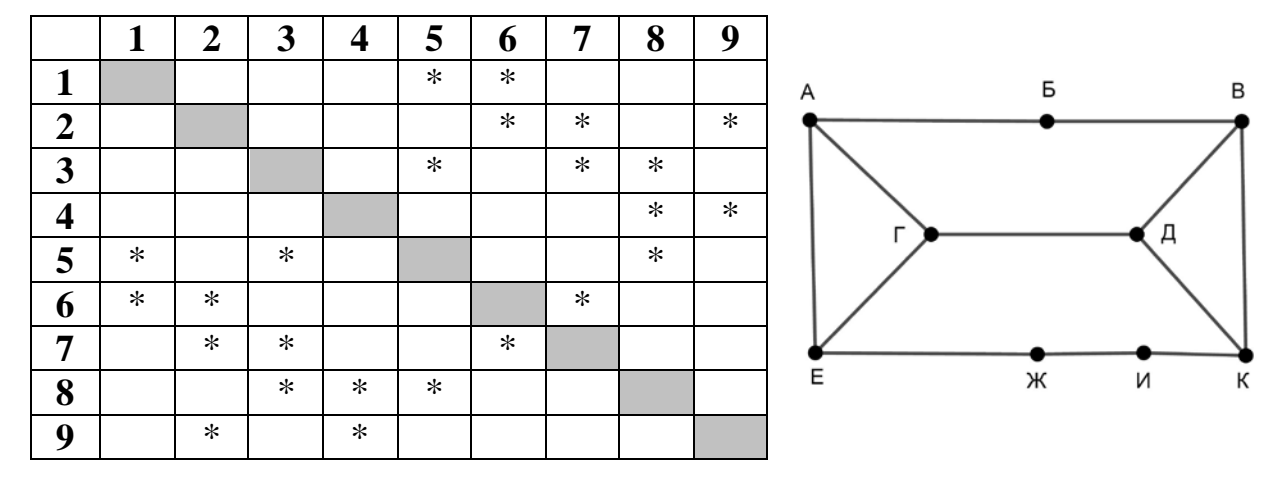

Так как таблицу и схему рисовали независимо друг от друга, нумерация населённых пунктов в таблице никак не связана с буквенными обозначениями на графе. Укажите номера, которые могут соответствовать пунктам Г и Д. В ответе запишите эти номера в порядке возрастания без пробелов и знаков препинания.

Ответ:

Даны фрагменты двух таблиц из базы данных. Каждая строка таблицы 2 содержит информацию о ребёнке и об одном из его родителей. Информация представлена значением поля ID в соответствующей строке таблицы 1. На основании имеющихся данных определите ID самой старшей из женщин, у которых первый ребёнок появился до достижения 25 полных лет. При вычислении ответа учитывайте только информацию из приведённых фрагментов таблиц.

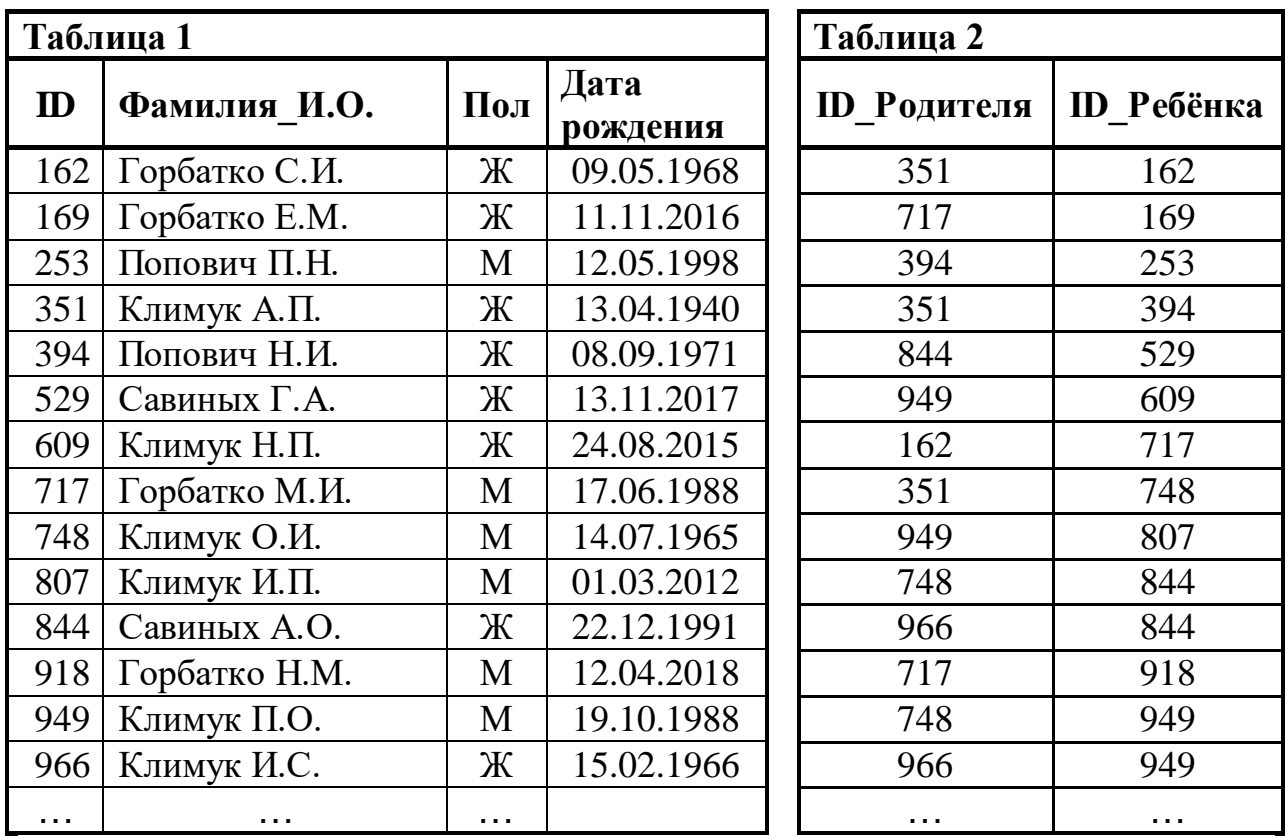

Ответ:

**5**

По каналу связи передаются сообщения, содержащие только заглавные русские буквы. Для передачи используется двоичный код, удовлетворяющий условию Фано. Кодовые слова для некоторых букв известны: В – 0100, Г – 0111, Д – 11, Р – 1011. Для кодирования слова АНАГРАММА потребовалось 26 двоичных знаков. Какое кодовое слово соответствует букве М?

*Примечание*. Условие Фано означает, что ни одно кодовое слово не является началом другого кодового слова.

Ответ: <u>\_\_\_\_\_\_\_\_\_\_\_\_\_\_</u>.

Автомат обрабатывает натуральное число *N* по следующему алгоритму:

1. Строится двоичная запись числа *N*.

2. В конец двоичной записи добавляются две первые цифры этой записи в обратном порядке.

3. Результат переводится в десятичную систему и выводится на экран.

*Пример.* Дано число *N* = 11. Алгоритм работает следующим образом:

1. Двоичная запись числа *N*: 1011.

2. В конец записи добавляются цифры 01 – первые две цифры в обратном порядке (сначала вторая, затем первая), получается 101101.

3. На экран выводится число 45.

При каком наименьшем исходном *N* результат на экране автомата будет больше 90?

Ответ: \_\_\_\_\_\_\_\_\_\_\_\_\_\_\_\_\_\_\_\_\_\_\_\_\_\_\_.

Дан фрагмент электронной таблицы:

|   | A   | $\, {\bf B}$ | $\mathbf C$ | $\mathbf D$ | ${\bf E}$ |      |
|---|-----|--------------|-------------|-------------|-----------|------|
|   | 10  | 20           | 30          | 40          | 50        | 60   |
|   | 70  | 80           | 90          | 100         |           | 300  |
| 3 | 400 | 500          |             | 700         | 800       | 900  |
|   | 200 | 1400         | 1600        | 1800        | 2000      | 2200 |

В ячейку C3 записали формулу = A4 + \$B2. Затем формулу из ячейки C3 скопировали в ячейку E2. Запишите в ответе сумму числовых значений, показанных в ячейках C3 и E2.

*Примечание.* Знак \$ обозначает абсолютную адресацию.

Ответ:

**7**

**6**

Запишите число, которое будет напечатано в результате выполнения следующей программы. Для Вашего удобства программа представлена на пяти языках программирования.

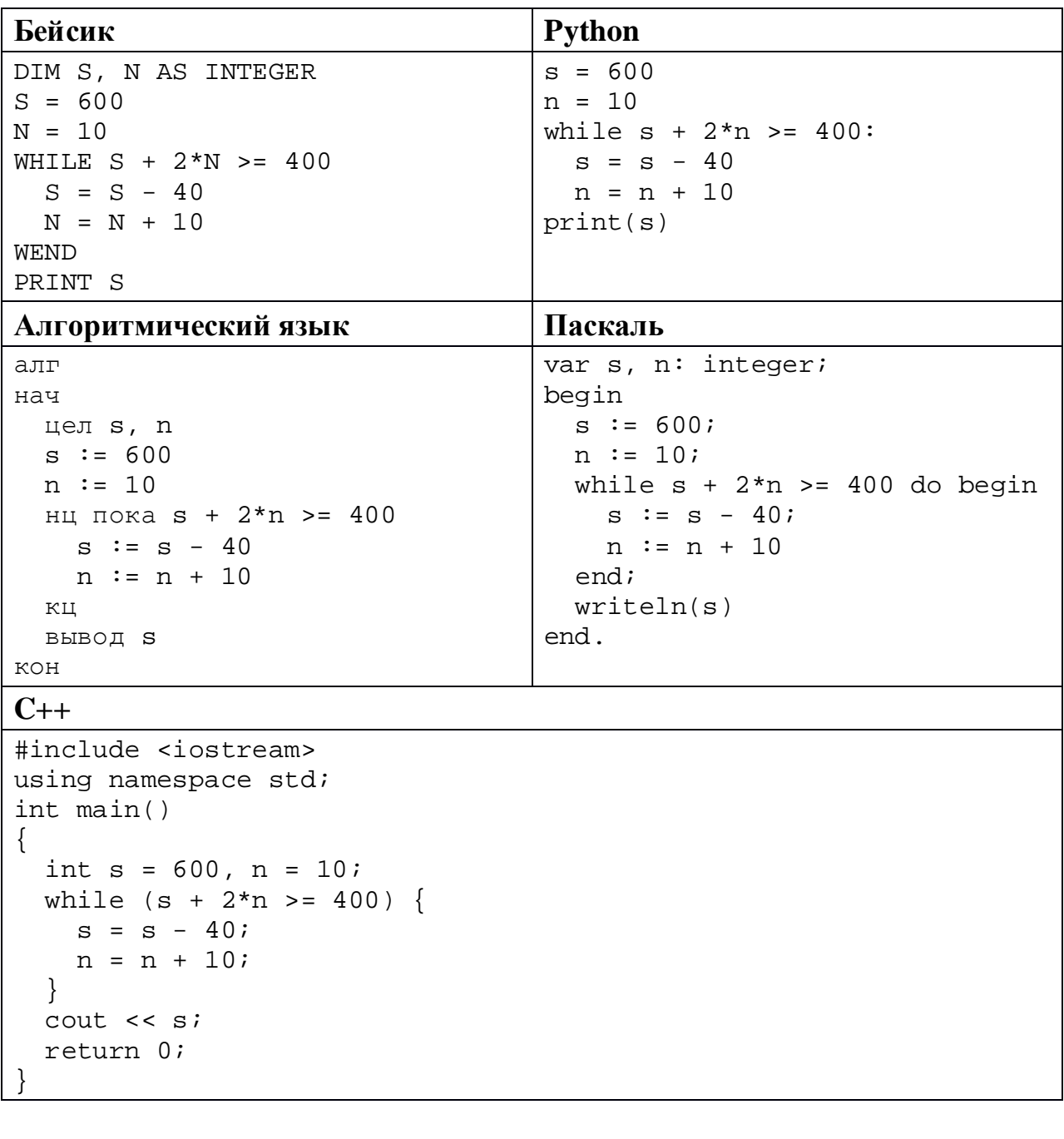

Ответ:

Для проведения эксперимента записывается звуковой фрагмент в формате квадро (четырёхканальная запись) с частотой дискретизации 32 кГц и 32-битным разрешением. Результаты записываются в файл, сжатие данных не производится; дополнительно в файл записывается служебная информация, необходимая для эксперимента, размер полученного файла 97 Мбайт. Затем производится повторная запись этого же фрагмента в формате моно (одноканальная запись) с частотой дискретизации 16 кГц и 16-битным разрешением. Результаты тоже записываются в файл без сжатия и со служебной информацией, размер полученного файла 7 Мбайт. Объём служебной информации в обоих случаях одинаков. Укажите этот объём в мегабайтах. В ответе укажите только число (количество Мбайт), единицу измерения указывать не надо.

Ответ: \_\_\_\_\_\_\_\_\_\_\_\_\_\_\_\_\_\_\_\_\_\_\_\_\_\_\_.

Борис составляет 6-буквенные коды из букв Б, О, Р, И, С. Буквы Б и Р нужно обязательно использовать ровно по одному разу, букву С можно использовать один раз или не использовать совсем, буквы О и И можно использовать произвольное количество раз или не использовать совсем. Сколько различных кодов может составить Борис? **10**

Ответ: \_\_\_\_\_\_\_\_\_\_\_\_\_\_\_\_\_\_\_\_\_\_\_\_\_\_\_.

Ниже на пяти языках программирования записан рекурсивный алгоритм F.

| Бейсик               | Паскаль                     |  |  |  |
|----------------------|-----------------------------|--|--|--|
| SUB F(n)             | procedure $F(n: integer)$ ; |  |  |  |
| IF n > 2 THEN        | begin                       |  |  |  |
| $F(n \setminus 2)$   | if $n > 2$ then begin       |  |  |  |
| PRINT n;             | F(n div 2);                 |  |  |  |
| $F(n - 2)$           | write(n);                   |  |  |  |
| END IF               | $F(n - 2)$                  |  |  |  |
| END SUB              | end                         |  |  |  |
|                      | end;                        |  |  |  |
| $C++$                | <b>Python</b>               |  |  |  |
| void $F(int n)$      | def F(n):                   |  |  |  |
|                      | if $n > 2$ :                |  |  |  |
| if $(n > 2)$ {       | F(n // 2)                   |  |  |  |
| $F(n / 2)$ ;         | $print(n, end='')$          |  |  |  |
| std::count << n      | $F(n - 2)$                  |  |  |  |
| $F(n - 2)$           |                             |  |  |  |
|                      |                             |  |  |  |
|                      |                             |  |  |  |
| Алгоритмический язык |                             |  |  |  |
| алг F(цел n)         |                             |  |  |  |
| нач                  |                             |  |  |  |
| если $n > 2$ то      |                             |  |  |  |
| F(div(n,2))          |                             |  |  |  |
| вывод n              |                             |  |  |  |
| $F(n - 2)$           |                             |  |  |  |
| <b>BCe</b>           |                             |  |  |  |
| KOH                  |                             |  |  |  |

Запишите подряд без пробелов и разделителей все числа, которые будут показаны на экране при выполнении вызова F(9). Числа должны быть записаны в том же порядке, в котором они выводятся на экран.

Ответ: \_\_\_\_\_\_\_\_\_\_\_\_\_\_\_\_\_\_\_\_\_\_\_\_\_\_\_.

 $12$ В терминологии сетей ТСР/IР маской сети называется двоичное число, определяющее, какая часть IP-адреса узла сети относится к адресу сети, а какая - к адресу самого узла в этой сети. При этом в маске сначала (в старших разрядах) стоят единицы, а затем с некоторого места - нули. Обычно маска записывается по тем же правилам, что и IP-адрес, - в виде четырёх байтов, причём кажлый байт записывается в виде лесятичного числа. Адрес сети получается в результате применения поразрядной конъюнкции к заданному IP-адресу узла и маске. Например, если IP-адрес узла равен 231.32.255.131, а маска равна 255.255.240.0, то адрес сети равен 231.32.240.0.

Для узла с IP-адресом 132.214.141.28 адрес сети равен 132.214.141.0. Укажите наибольшее возможное значение последнего (самого правого) байта маски этой сети. Ответ запишите в виде десятичного числа.

OTBeT:

13 При регистрации на сервере каждый пользователь получает уникальный персональный код, состоящий из 21 символа, каждый из которых может быть одной из 26 заглавных латинских букв. При этом в базе данных сервера формируется запись, содержащая этот код и дополнительную информацию Для представления кода используют о пользователе. посимвольное кодирование, все символы кодируют одинаковым минимально возможным количеством бит, а для кода в целом выделяется минимально возможное целое количество байт. Для хранения данных о 40 пользователях Сколько байт потребовалось 2400 байт. выделено ДЛЯ хранения дополнительной информации об одном пользователе? В ответе запишите только целое число - количество байт.

OTBeT:

Исполнитель Редактор получает на вход строку цифр и преобразует её. Редактор может выполнять две команды, в обеих командах *v* и *w* обозначают цепочки цифр.

А) **заменить** (*v*, *w*).

Эта команда заменяет в строке первое слева вхождение цепочки *v* на цепочку *w.* Например, выполнение команды

**заменить** (111, 27)

преобразует строку 05111150 в строку 0527150.

Если в строке нет вхождений цепочки *v*, то выполнение команды **заменить** (*v*, *w*) не меняет эту строку.

```
Б) нашлось (v).
```
Эта команда проверяет, встречается ли цепочка *v* в строке исполнителя Редактор. Если она встречается, то команда возвращает логическое значение «истина», в противном случае возвращает значение «ложь». Строка исполнителя при этом не изменяется.

Цикл

**14**

ПОКА *условие последовательность команд*  КОНЕЦ ПОКА

выполняется, пока условие истинно.

В конструкции

ЕСЛИ *условие* ТО *команда1* ИНАЧЕ *команда2* КОНЕЦ ЕСЛИ

выполняется *команда1* (если условие истинно) или *команда2* (если условие ложно).

Дана программа:

```
НАЧАЛО
ПОКА нашлось (01) ИЛИ нашлось (02) ИЛИ нашлось (03)
     заменить (01, 103)
     заменить (02, 10)
     заменить (03, 210)
КОНЕЦ ПОКА
КОНЕЦ
```
Известно, что исходная строка начинается с цифры 0, а далее содержит 12 цифр 1, 15 цифр 2 и 17 цифр 3, расположенных в произвольном порядке. Сколько цифр 2 будет в строке, которая получится после выполнения данной программы?

 $O_{\text{TBET}}$ :

**16**

На рисунке – схема дорог, связывающих пункты А, Б, В, Г, Д, Е, Ж, И, К, Л, М, Н, П. По каждой дороге можно передвигаться только в направлении, указанном стрелкой. Укажите в ответе длину самого длинного пути из пункта А в пункт П. Длиной пути считается количество дорог, составляющих путь.

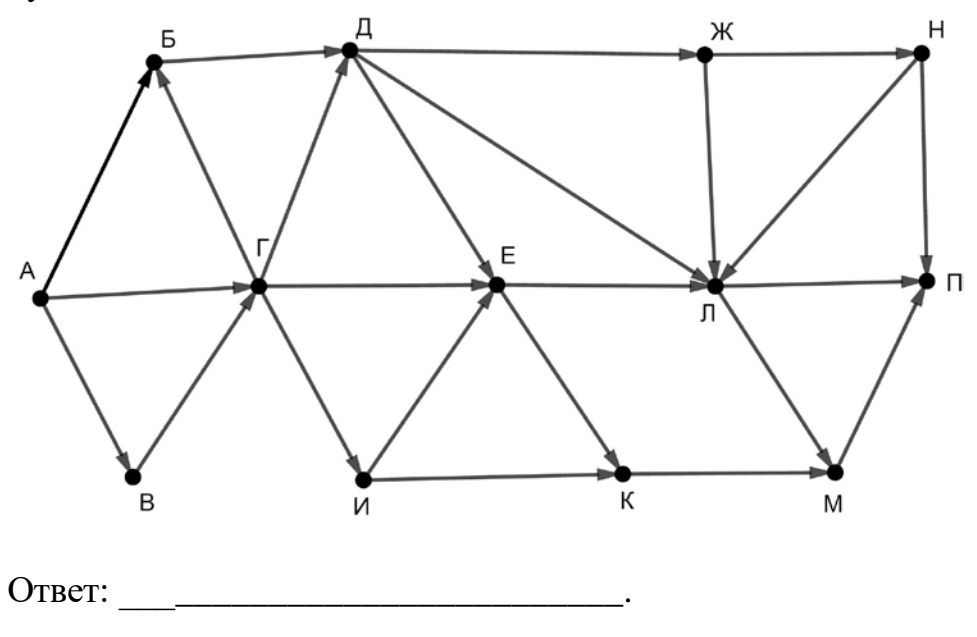

Значение выражения **497 × 7<sup>20</sup> – 78 – 28** записали в системе счисления с основанием 7. Сколько цифр 6 содержится в этой записи?

Ответ:

В языке запросов поискового сервера для обозначения логической операции «ИЛИ» используется символ «|», а для логической операции «И» – символ «&». В таблице приведены запросы и количество найденных по ним страниц некоторого сегмента сети Интернет.

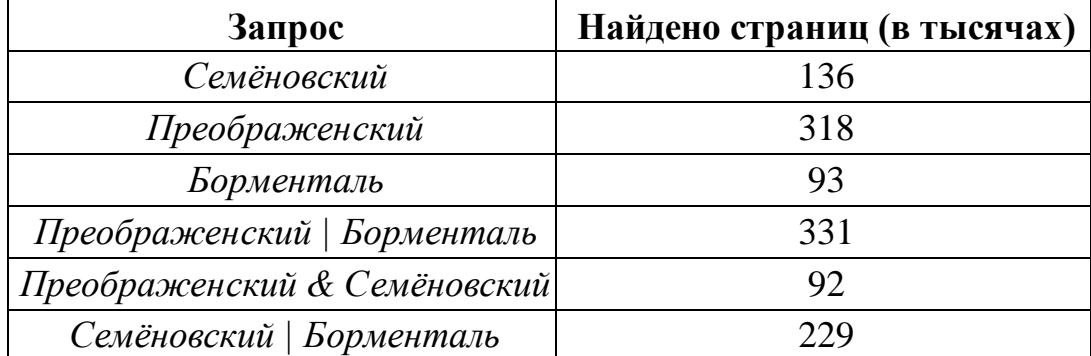

Какое количество страниц (в тысячах) будет найдено по запросу

*Семёновский | Преображенский | Борменталь*?

Считается, что все запросы выполнялись практически одновременно, так что набор страниц, содержащих все искомые слова, не изменялся за время выполнения запросов.

Ответ: \_\_\_\_\_\_\_\_\_\_\_\_\_\_\_\_\_\_\_\_\_\_\_\_\_\_\_.

Для какого наименьшего целого неотрицательного числа *A* выражение

 $(3x + 5y < A) \vee (x > y) \vee (y > 8)$ 

тождественно истинно при любых целых неотрицательных *x* и *y*?

Ответ: <u>\_\_\_\_\_\_\_\_\_\_\_\_\_\_\_\_\_\_\_\_\_\_\_</u>

**17**

**18**

Представленный ниже на пяти языках программирования фрагмент программы обрабатывает элементы одномерного целочисленного массива А с индексами от 0 до 10. Значения элементов массива до начала выполнения фрагмента представлены в таблице.

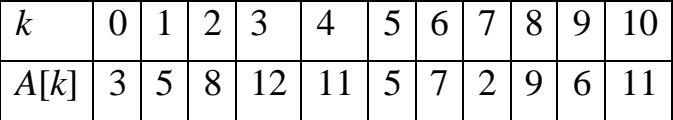

Определите значение переменной с после выполнения фрагмента.

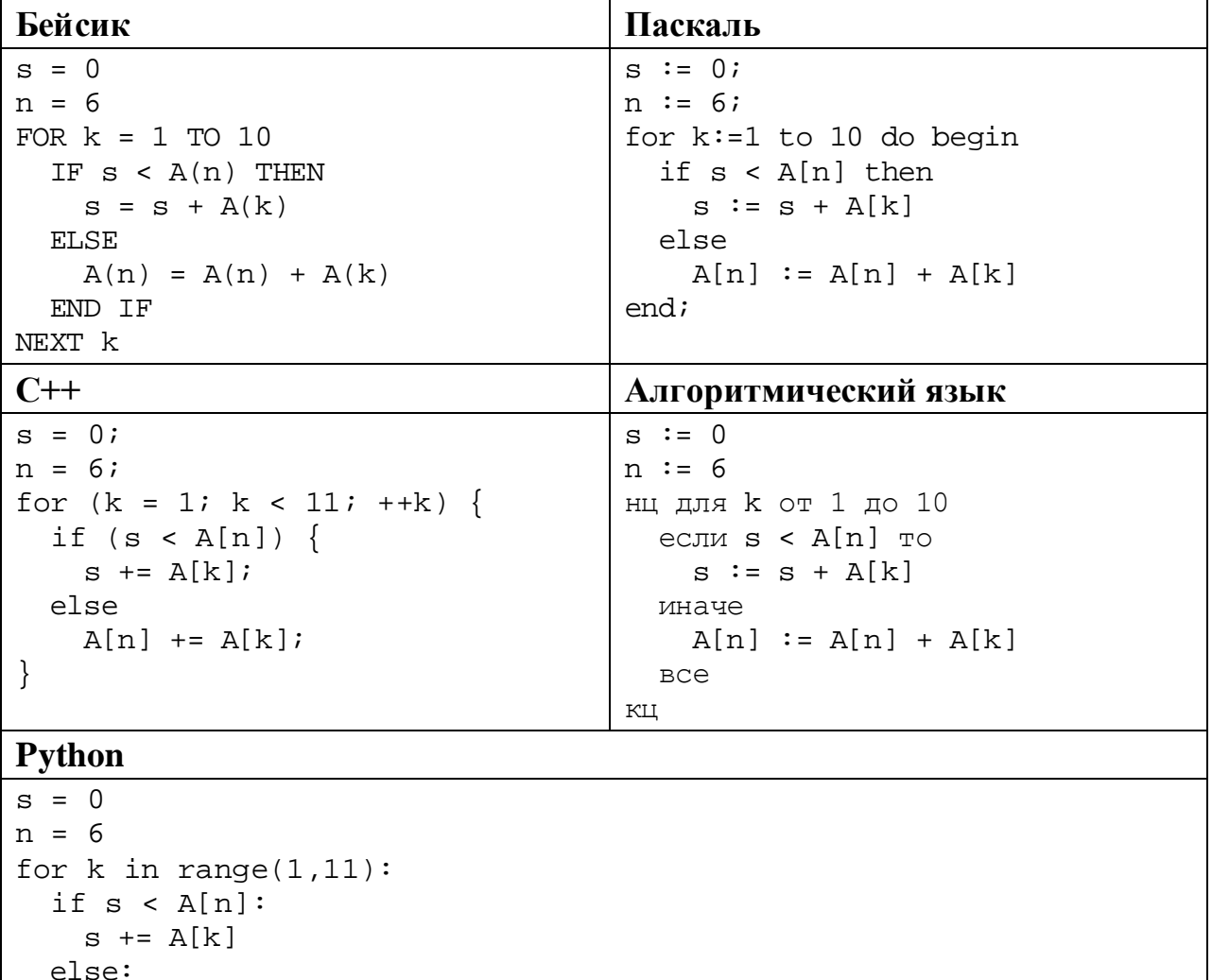

Ответ:

 $A[n]$  +=  $A[k]$ 

Ниже на пяти языках программирования записана программа, которая вводит натуральное число х, выполняет преобразования, а затем выводит два числа. Укажите наименьшее возможное значение  $x$ , при вводе которого программа выведет числа 14 и 24.

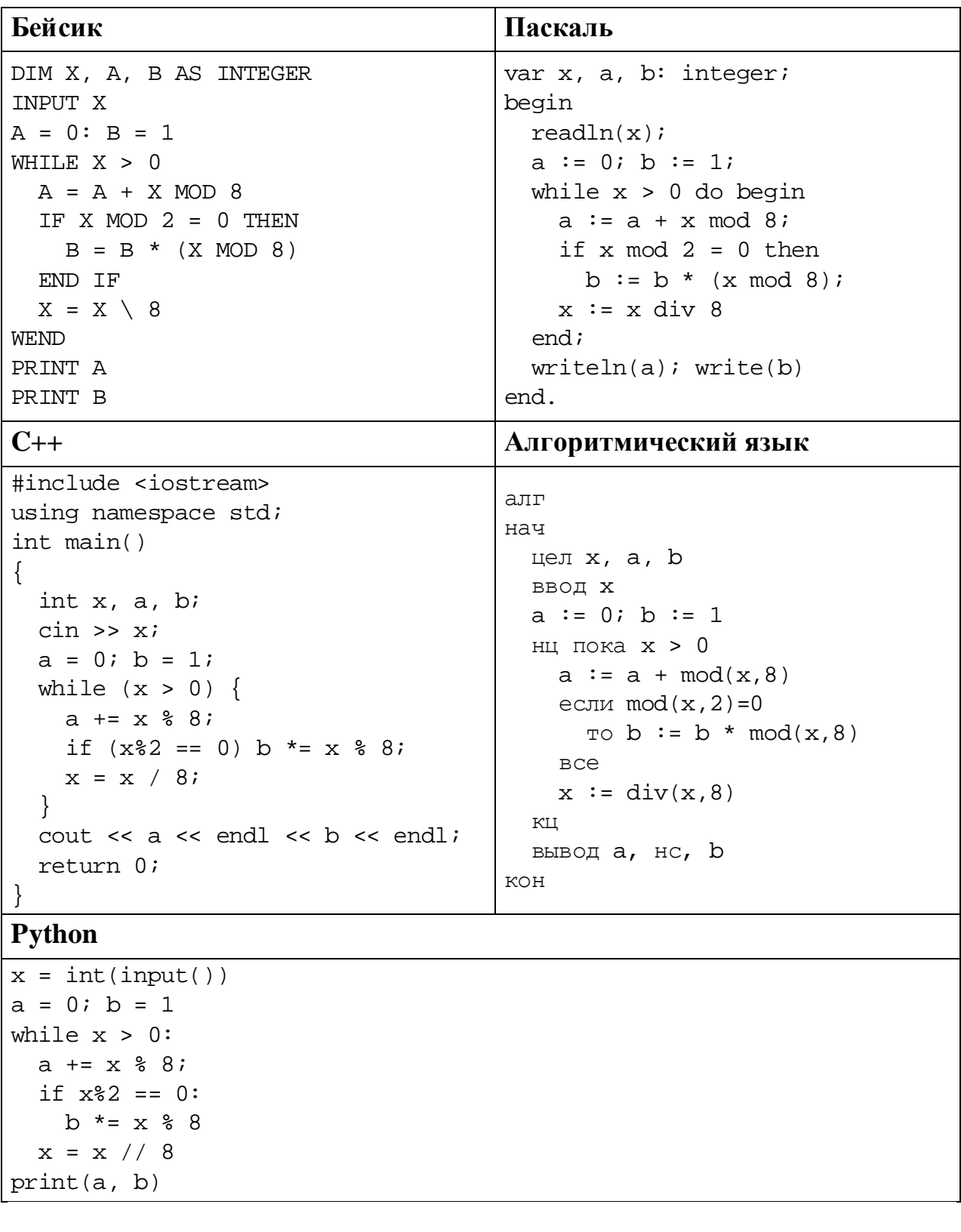

OTBeT:

© СтатГрад 2019-2020 уч. г. Публикация в интернете или печатных изданиях без письменного согласия СтатГрад запрещена

Сколько существует различных целых положительных значений  $k$ , при вводе которых программа выводит тот же ответ, что и при  $k = 15$ ? Значение  $k = 15$ тоже учитывается. Для Вашего удобства программа приведена на пяти языках программирования.

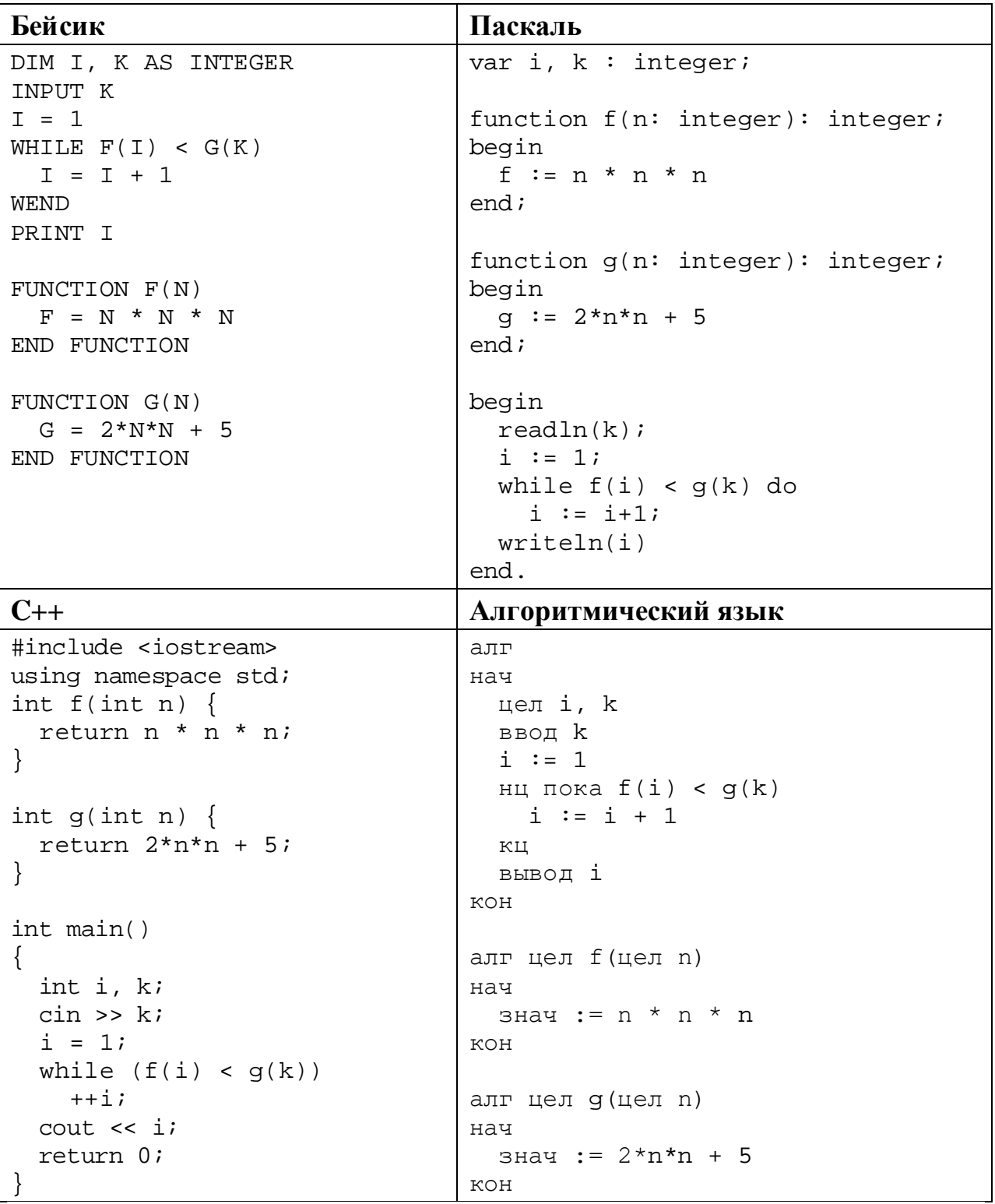

### Python

```
def f(n):return n * n * n
def g(n):return 2*n*n + 5
k = int(input())i = 1while f(i) < g(k):
  i + = 1print (i)
```
Ответ:

 $22$ 

Исполнитель РазДва преобразует число на экране.

У исполнителя есть две команды, которым присвоены номера:

# 1. Прибавить 1

### 2. Умножить на 2

Первая команда увеличивает число на экране на 1, вторая умножает его на 2. Программа для исполнителя РазДва - это последовательность команд.

Сколько существует программ, которые преобразуют исходное число 1 в число 20, и при этом траектория вычислений содержит ровно одно из чисел 9 и 10?

Траектория вычислений - это последовательность результатов выполнения всех команд программы. Например, для программы 212 при исходном числе 4 траектория будет состоять из чисел 8, 10, 20.

Ответ: не ответить по ответить на пользования и по ответить на пользовании и по ответить на пользовании и пользовать и пользовать и пользовать и пользовать и пользовать и пользовать и пользовать и пользовать и пользовать и

23

Сколько существует различных наборов значений логических переменных  $x_1, x_2, ..., x_8$ , которые удовлетворяют всем перечисленным ниже условиям?

 $(x_1 \wedge x_2) \rightarrow (x_3 \equiv x_4) = 1$  $(x_3 \wedge x_4) \rightarrow (x_5 \equiv x_6) = 1$  $(x_5 \wedge x_6) \rightarrow (x_7 \equiv x_8) = 1$ 

В ответе не нужно перечислять все различные наборы значений переменных  $x_1, x_2, ..., x_8$ , при которых выполнена данная система равенств. В качестве ответа Вам нужно указать количество таких наборов.

Ответ:

Для записи ответов на задания этой части (24-27) используйте отдельный лист. Запишите сначала номер задания (24, 25 и т. д.), а затем – полное решение. Ответы записывайте чётко и разборчиво.

24

Даны 4 целых положительных числа. Необходимо выбрать из них те числа, которые делятся без остатка на свою последнюю цифру, подсчитать и вывести сумму таких чисел. Например, в наборе (10, 11, 15, 18) условию удовлетворяют числа 11 и 15, в ответе должно получиться 26. Если подходящих чисел в наборе нет, сумма считается равной 0.

Для решения этой задачи ученик написал программу, но, к сожалению, его программа неправильная.

Ниже эта программа для Вашего удобства приведена на пяти языках программирования.

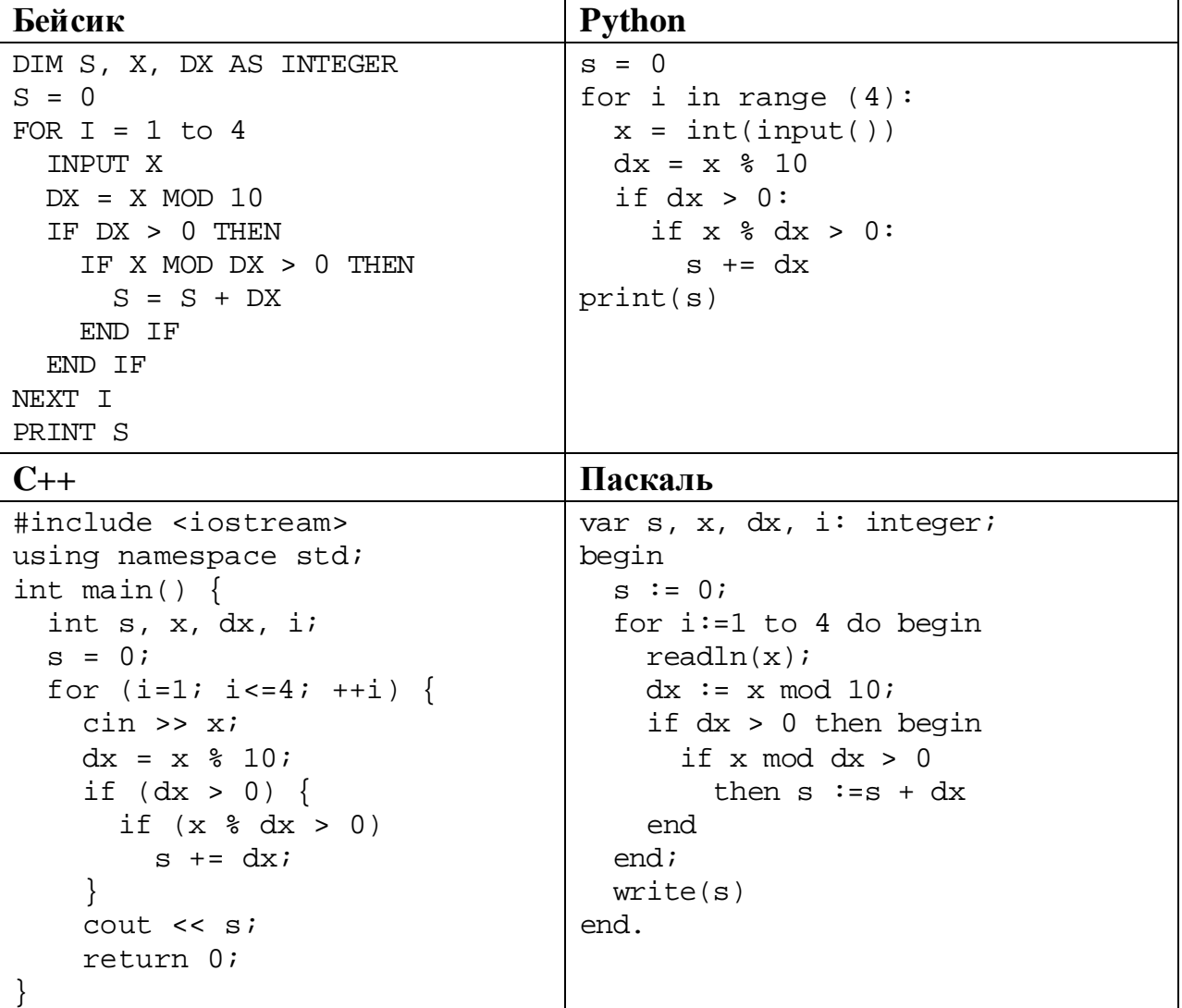

#### Алгоритмический язык

```
алг
нач
 цел s, x, dx, i
 s := 0для і от 1 до 4
   ВВОД Х
   dx := mod(x, 10)если dx > 0 то
      если mod(x, dx) > 0TO S := S + dXBCA
    BCe
  КU
  ВЫВОД S
KOH
```
Последовательно выполните следующее.

- 1. Напишите, что выведет эта программа при вводе чисел 3, 12, 23, 37.
- 2. Приведите пример исходных данных, при вводе которых программа, несмотря на ошибки, выведет верный ответ.
- 3. Найдите в программе все ошибки (известно, что их не больше двух) и исправьте их. Для каждой ошибки выпишите строку, в которой она допущена, и приведите эту же строку в исправленном виде.

Достаточно указать ошибки и способ их исправления для одного языка программирования.

Обратите внимание: Вам нужно исправить приведённую программу, а не написать свою. Вы можете только заменять ошибочные строки, но не можете удалять строки или добавлять новые. Заменять следует только ошибочные строки: за исправления, внесённые в строки, не содержащие ошибок, баллы будут снижаться.

25 Дан массив, содержащий 2020 положительных целых чисел, не превышающих 15 000. Необходимо умножить все чётные элементы, меньшие 1000, на одно и то же минимально возможное целое число так, чтобы максимальный из этих элементов стал больше 1000. Изменённый массив необходимо вывести. Если в массиве нет чётных элементов, меньших 1000, его нужно вывести без изменений.

Например, для массива из шести элементов, равных 12, 13, 200, 19, 1002, 14, нужно получить и вывести массив, содержащий числа 72, 13, 1200, 19, 1002, 84. В этом примере максимальный чётный элемент, меньший 1000, равен 200, его нужно умножить на 6 (при умножении на 5 получается ровно 1000, этого недостаточно), поэтому все чётные элементы, меньшие 1000, умножаются на 6.

Напишите на одном из языков программирования программу для решения этой задачи.

Исхолные ланные объявлены так, как показано ниже. Запрещается использовать переменные, не описанные ниже, но разрешается He использовать часть из описанных.

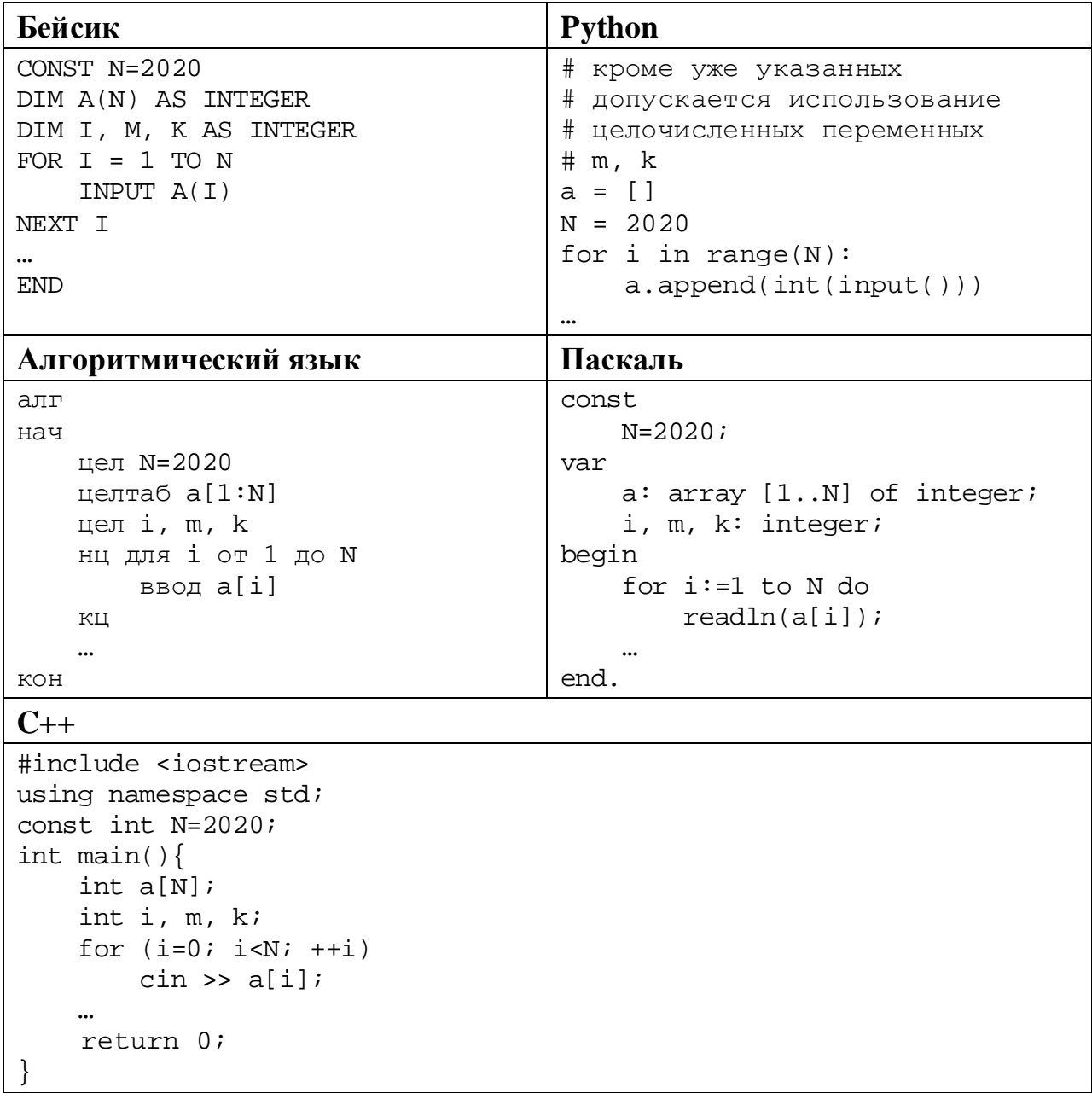

В качестве ответа Вам необходимо привести фрагмент программы, который должен находиться на месте многоточия. Вы можете записать решение также на другом языке программирования (укажите название и используемую версию языка программирования, например Free Pascal 2.6). В этом случае Вы должны использовать те же самые исходные данные и переменные, какие были предложены в условии.

Два игрока, Петя и Ваня, играют в следующую игру. Перед игроками лежат две кучи камней. Игроки ходят по очереди, первый ход делает Петя. За один ход игрок может **добавить** в одну из куч **один камень** или **увеличить** количество камней **в куче в два раза**. Например, пусть в одной куче 6 камней, а в другой 8 камней; такую позицию мы будем обозначать (6, 8). За один ход из позиции (6, 8) можно получить любую из четырёх позиций: (7, 8), (12, 8), (6, 9), (6, 16). Чтобы делать ходы, у каждого игрока есть неограниченное количество камней.

Игра завершается в тот момент, когда суммарное количество камней в кучах становится не менее 55. Победителем считается игрок, сделавший последний ход, то есть первым получивший позицию, в которой в кучах будет 55 или больше камней.

В начальный момент в первой куче было 13 камней, во второй куче – *S* камней, 1 ≤ *S* ≤ 41.

Будем говорить, что игрок имеет *выигрышную стратегию*, если он может выиграть при любых ходах противника. Описать стратегию игрока – значит описать, какой ход он должен сделать в любой ситуации, которая ему может встретиться при различной игре противника. В описание выигрышной стратегии не следует включать ходы играющего по ней игрока, которые не являются для него безусловно выигрышными, то есть не гарантируют выигрыш независимо от игры противника.

Выполните следующие задания.

## **Задание 1.**

**26**

а) Назовите все значения *S*, при которых Петя может выиграть первым ходом.

б) Петя сделал неудачный первый ход, после которого Ваня выиграл своим первым ходом. Назовите минимальное значение *S*, при котором это возможно.

#### **Задание 2.**

Укажите такое значение *S*, при котором у Пети есть выигрышная стратегия, причём Петя не может выиграть первым ходом, но может выиграть своим вторым ходом независимо от того, как будет ходить Ваня. Для указанного значения *S* опишите выигрышную стратегию Пети.

# **Задание 3.**

Укажите такое значение *S*, при котором у Вани есть выигрышная стратегия, позволяющая ему выиграть первым или вторым ходом при любой игре Пети, и при этом у Вани нет стратегии, которая позволит ему гарантированно выиграть первым ходом.

Для указанного значения *S* опишите выигрышную стратегию Вани. Постройте дерево всех партий, возможных при этой выигрышной стратегии Вани (в виде рисунка или таблицы). В узлах дерева указывайте игровые позиции. Дерево не должно содержать партий, невозможных при реализации выигрывающим игроком своей выигрышной стратегии. Например, полное дерево игры не будет верным ответом на это задание.

Дана последовательность  $N$  целых положительных чисел. Необходимо определить количество пар элементов этой последовательности, разность которых делится на  $m = 80$  и при этом хотя бы один элемент из пары больше  $b = 100.$ 

### Описание входных и выходных данных

входных <sub>B</sub> первой строке данных задаётся количество чисел  $N (2 \le N \le 10000)$ . В каждой из последующих N строк записано одно натуральное число, не превышающее 10 000.

Пример входных данных:

 $6\overline{6}$ 

 $27$ 

40

 $120$ 

 $10$  $9<sub>0</sub>$ 

 $120$ 

Пример выходных данных для приведённого выше примера входных данных:  $\overline{3}$ 

Пояснение  $M_3$ данных шести чисел можно составить Три пары, удовлетворяющие условию: (40, 120), (40, 120), (120, 120). У пары (10, 90) разность делится на 80, но оба элемента в этой паре не превышают 100.

Напишите эффективную по времени и по памяти программу для решения этой залачи.

Программа считается эффективной по времени, если при одновременном увеличении количества исходных чисел  $N$  и параметра  $m$  в  $k$  раз время работы программы увеличивается не более чем в  $k$  раз.

Программа считается эффективной по памяти, если память, необходимая для хранения всех переменных программы, не превышает 4 Кбайт и не увеличивается с ростом N.

Максимальная оценка за правильную (не содержащую синтаксических ошибок и дающую правильный ответ при любых допустимых входных данных) программу, эффективную по времени и по памяти, - 4 балла.

Максимальная оценка за правильную программу, эффективную только по времени или только по памяти, - 3 балла.

Максимальная оценка за правильную программу, не удовлетворяющую требованиям эффективности. - 2 балла.

Вы можете сдать одну или две программы решения задачи. Если Вы сдадите две программы, каждая из них будет оцениваться независимо от другой, итоговой станет большая из двух оценок.

Перед текстом программы кратко опишите алгоритм решения. Укажите использованный язык программирования и его версию.

# **Тренировочная работа №5 по ИНФОРМАТИКЕ 11 класс** 29 апреля 2020 года Вариант ИН1910502

Выполнена: ФИО\_\_\_\_\_\_\_\_\_\_\_\_\_\_\_\_\_\_\_\_\_\_\_\_\_\_\_\_\_\_\_\_\_ класс \_\_\_\_\_\_

## **Инструкция по выполнению работы**

Работа по информатике состоит из двух частей, включающих в себя 27 заданий. Часть 1 содержит 23 задания с кратким ответом. Часть 2 содержит 4 задания с развёрнутым ответом.

На выполнение работы отводится 3 часа 55 минут (235 минут).

Ответы к заданиям 1–23 записываются в виде числа, последовательности букв или цифр.

Для выполнения заданий 24–27 Вам необходимо написать развёрнутый ответ в произвольной форме.

При выполнении заданий можно пользоваться черновиком. **Записи в черновике не учитываются при оценивании работы.**

Баллы, полученные Вами за выполненные задания, суммируются. Постарайтесь выполнить как можно больше заданий и набрать наибольшее количество баллов.

# *Желаем успеха!*

В заданиях используются следующие соглашения.

1. Обозначения для логических связок (операций):

a) *отрицание* (инверсия, логическое НЕ) обозначается ¬ (например, ¬А);

b) *конъюнкция* (логическое умножение, логическое И) обозначается /\ (например,  $A \wedge B$ ) либо & (например,  $A \& B$ );

c) *дизъюнкция* (логическое сложение, логическое ИЛИ) обозначается \/ (например,  $A \lor B$ ) либо | (например,  $A \lor B$ );

d) *следование* (импликация) обозначается → (например, А → В);

e) *тождество* обозначается ≡ (например, A ≡ B); выражение A ≡ B истинно тогда и только тогда, когда значения A и B совпадают (либо они оба истинны, либо они оба ложны);

f) символ 1 используется для обозначения истины (истинного высказывания); символ 0 – для обозначения лжи (ложного высказывания).

2. Два логических выражения, содержащие переменные, называются *равносильными* (эквивалентными), если значения этих выражений совпадают при любых значениях переменных. Так, выражения  $A \rightarrow B$  и  $(\neg A) \lor B$ равносильны, а А  $\lor$  В и А  $\land$  В неравносильны (значения выражений разные, например, при  $A = 1$ ,  $B = 0$ ).

3. Приоритеты логических операций: инверсия (отрицание), конъюнкция (логическое умножение), дизъюнкция (логическое сложение), импликация (следование), тождество. Таким образом,  $\neg A \wedge B \vee C \wedge D$  означает то же, что и  $((\neg A) \land B) \lor (C \land D)$ .

Возможна запись  $A \wedge B \wedge C$  вместо  $(A \wedge B) \wedge C$ . То же относится и к дизъюнкции: возможна запись  $A \vee B \vee C$  вместо  $(A \vee B) \vee C$ .

4. Обозначения Мбайт и Кбайт используются в традиционном для информатики смысле – как обозначения единиц измерения, соотношение которых с единицей «байт» выражается степенью двойки.

### **Часть 1**

*Ответами к заданиям 1–23 являются число, последовательность букв или цифр. Впишите ответы в указанном месте без пробелов, запятых и других дополнительных символов.*

Даны числа: **B816, 1768, 100110112.** Выберите из них то, в двоичной записи которого наименьшее количество единиц. В ответе запишите выбранное число в десятичной системе счисления.

Ответ: \_\_\_\_\_\_\_\_\_\_\_\_\_\_\_\_\_\_\_\_\_\_\_\_\_\_\_.

**1**

**2**

Логическая функция *F* задаётся выражением:

$$
(w \rightarrow y) \land (\neg y \equiv x) \land (x \lor z).
$$

Дан частично заполненный фрагмент, содержащий **неповторяющиеся** строки таблицы истинности функции *F*.

Определите, какому столбцу таблицы истинности соответствует каждая из переменных *w*, *x*, *y*, *z*.

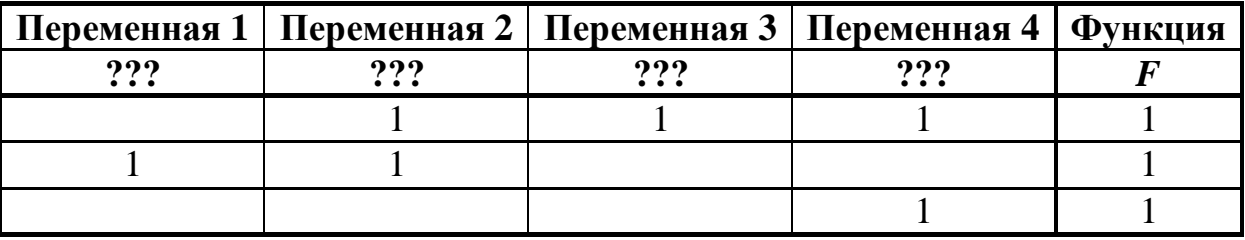

В ответе напишите буквы *w*, *x, y*, *z* в том порядке, в котором идут соответствующие им столбцы (сначала буква, соответствующая первому столбцу; затем буква, соответствующая второму столбцу, и т. д.). Буквы в ответе пишите подряд, никаких разделителей между буквами ставить не нужно.

*Пример.* Пусть задано выражение *x → y*, зависящее от двух переменных *x* и *y*, и фрагмент таблицы истинности:

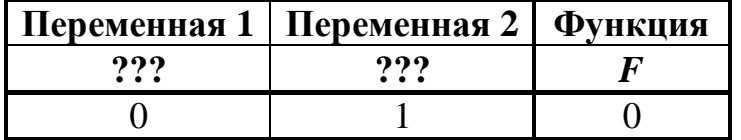

Тогда первому столбцу соответствует переменная *y*, а второму столбцу переменная *x*. В ответе нужно написать: *yx*.

Ответ: \_\_\_\_\_\_\_\_\_\_\_\_\_\_\_\_\_\_\_\_\_\_\_\_\_\_\_.

© СтатГрад 2019−2020 уч. г. Публикация в интернете или печатных изданиях без письменного согласия СтатГрад запрещена

 $3<sup>1</sup>$ На рисунке схема дорог изображена в виде графа, в таблице звёздочками обозначено наличие дороги между населёнными пунктами.

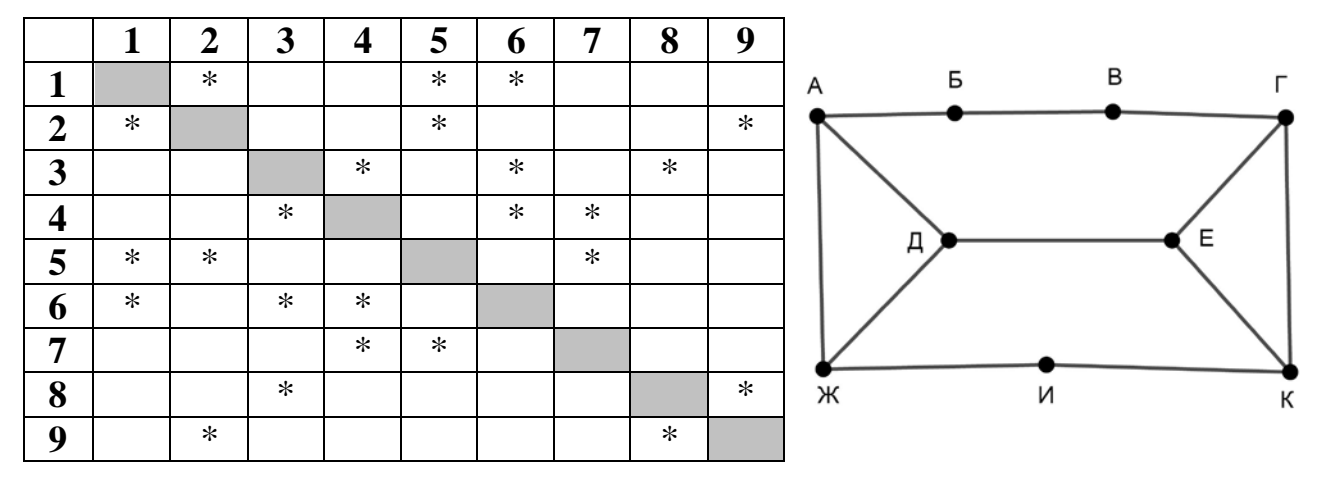

Так как таблицу и схему рисовали независимо друг от друга, нумерация населённых пунктов в таблице никак не связана с буквенными обозначениями на графе. Укажите номера, которые могут соответствовать пунктам Д и Е. В ответе запишите эти номера в порядке возрастания без пробелов и знаков препинания.

OTBET:

Даны фрагменты двух таблиц из базы данных. Каждая строка таблицы 2 содержит информацию о ребёнке и об одном из его родителей. Информация представлена значением поля ID в соответствующей строке таблицы 1. На основании имеющихся данных определите ID самой старшей из женщин, у которых первый ребёнок появился до достижения 25 полных лет. При вычислении ответа учитывайте только информацию из приведённых фрагментов таблиц.

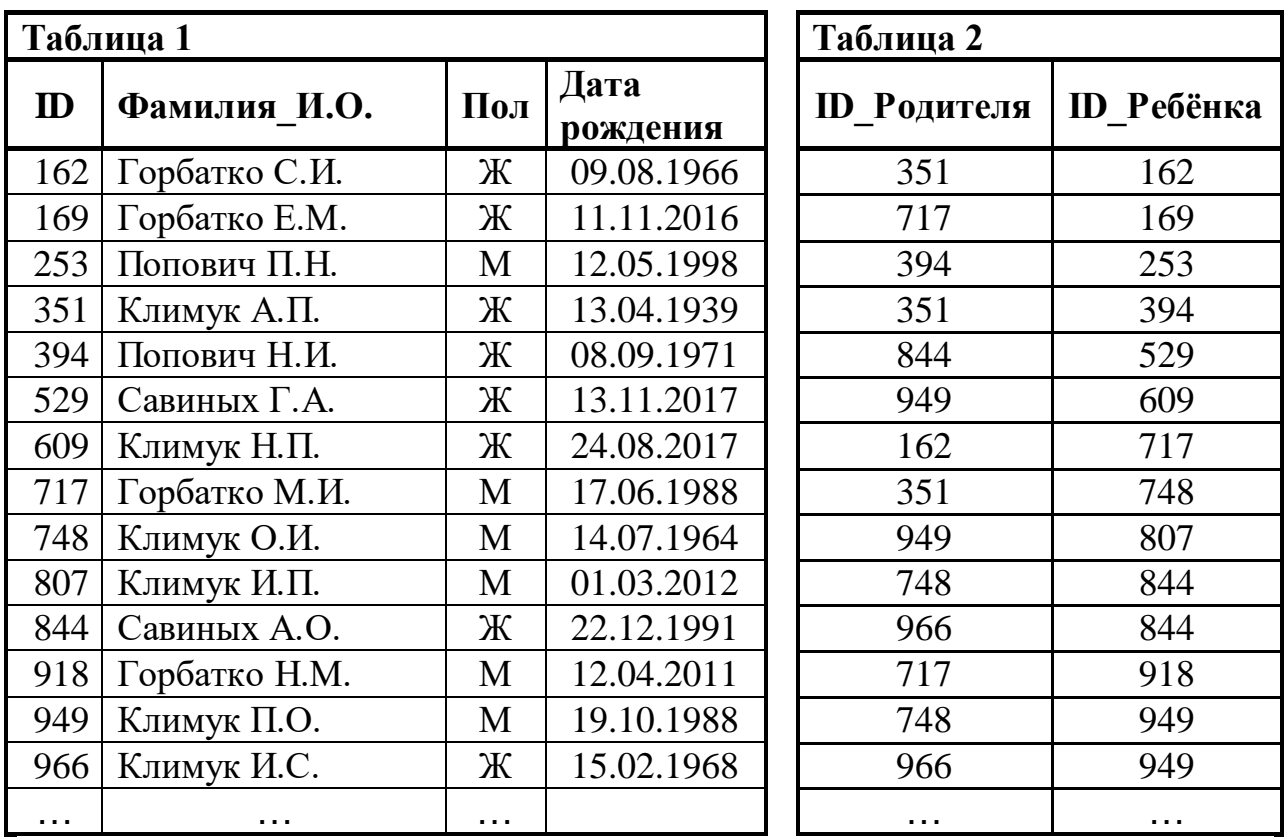

Ответ:

**5**

**4**

По каналу связи передаются сообщения, содержащие только заглавные русские буквы. Для передачи используется двоичный код, удовлетворяющий условию Фано. Кодовые слова для некоторых букв известны: В – 01, Г – 1001, Д – 0001, Т – 0010. Для кодирования слова ИНФИНИТИВ потребовалось 24 двоичных знака. Какое кодовое слово соответствует букве Н?

*Примечание*. Условие Фано означает, что ни одно кодовое слово не является началом другого кодового слова.

Ответ: <u>\_\_\_\_\_\_\_\_\_\_\_\_\_\_</u>.

Автомат обрабатывает натуральное число *N* по следующему алгоритму:

1. Строится двоичная запись числа *N*.

**6**

**7**

2. В конец двоичной записи добавляются две первые цифры этой записи в обратном порядке.

3. Результат переводится в десятичную систему и выводится на экран.

*Пример.* Дано число *N* = 11. Алгоритм работает следующим образом:

1. Двоичная запись числа *N*: 1011.

2. В конец записи добавляются цифры 01 – первые две цифры в обратном порядке (сначала вторая, затем первая), получается 101101.

3. На экран выводится число 45.

При каком наименьшем исходном *N* результат на экране автомата будет больше 74?

Ответ: <u>\_\_\_\_\_\_\_\_\_\_\_\_\_\_\_\_\_\_\_\_\_\_\_\_\_\_\_\_\_\_\_\_\_</u>

Дан фрагмент электронной таблицы:

|   | A    | $\, {\bf B}$ | $\mathbf C$ | $\mathbf D$ | ${\bf E}$ |      |
|---|------|--------------|-------------|-------------|-----------|------|
|   | 10   | 20           | 30          | 40          | 50        | 60   |
| ↵ | 70   | 80           | 90          | 100         | 200       | 300  |
| 3 | 400  | 500          | 600         |             | 800       | 900  |
|   | 1200 |              | 1600        | 1800        | 2000      | 2200 |

В ячейку D3 записали формулу = F2 + E\$4. Затем формулу из ячейки D3 скопировали в ячейку B4. Запишите в ответе сумму числовых значений, показанных в ячейках D3 и B4.

*Примечание.* Знак \$ обозначает абсолютную адресацию.

Ответ: \_\_\_\_\_\_\_\_\_\_\_\_\_\_\_\_\_\_\_\_\_\_\_\_\_\_\_.

Запишите число, которое будет напечатано в результате выполнения следующей программы. Для Вашего удобства программа представлена на пяти языках программирования.

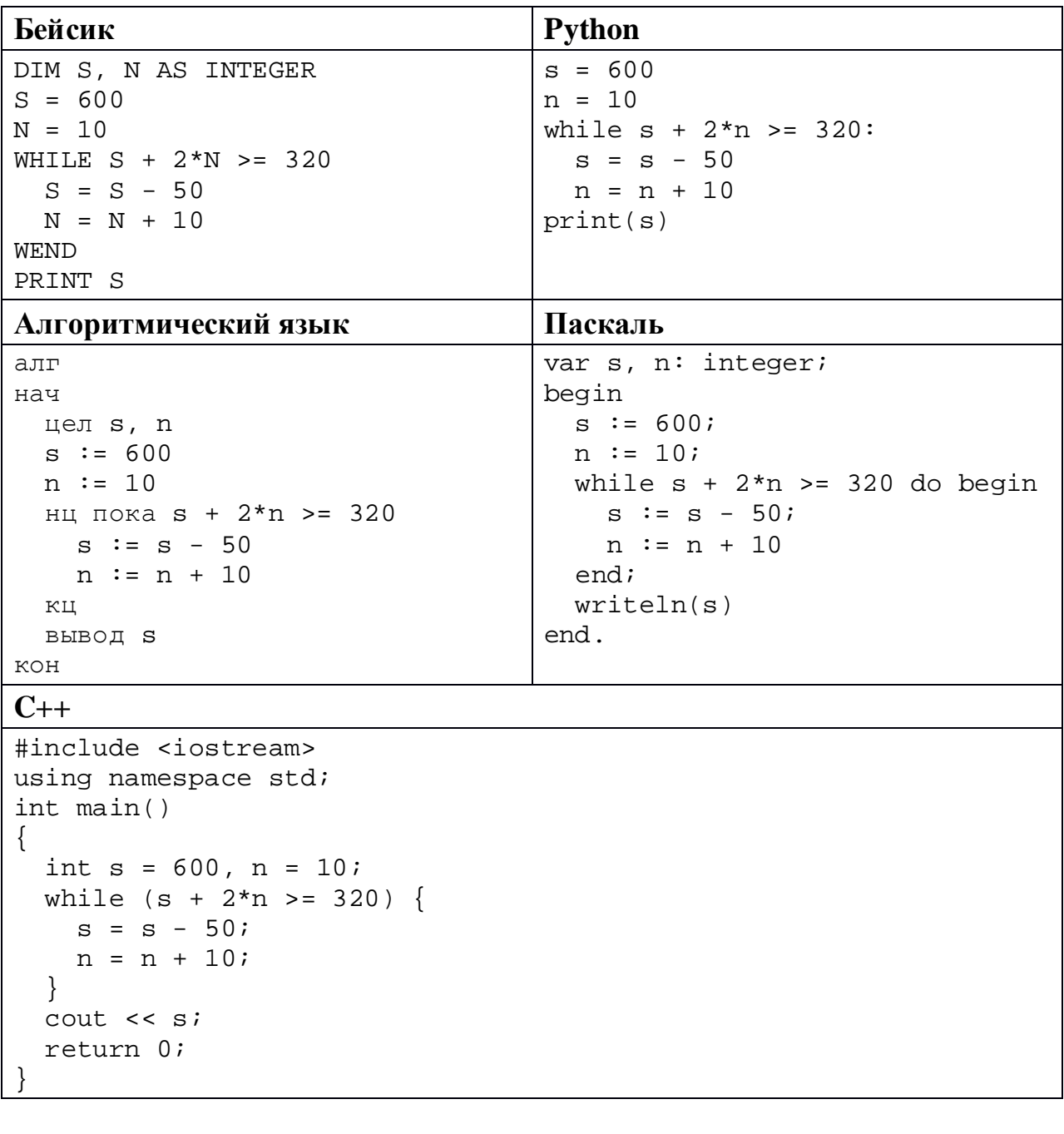

Ответ:

Для проведения эксперимента записывается звуковой фрагмент в формате стерео (двухканальная запись) с частотой дискретизации 32 кГц и 32-битным разрешением. Результаты записываются в файл, сжатие данных не производится; дополнительно в файл записывается служебная информация, необходимая для эксперимента, размер полученного файла 42 Мбайт. Затем производится повторная запись этого же фрагмента в формате моно (одноканальная запись) с частотой дискретизации 16 кГц и 16-битным разрешением. Результаты тоже записываются в файл без сжатия и со служебной информацией, размер полученного файла 7 Мбайт. Объём служебной информации в обоих случаях одинаков. Укажите этот объём в мегабайтах. В ответе укажите только число (количество Мбайт), единицу измерения указывать не надо.

 $O$ твет:  $\qquad \qquad \ldots$ 

Регина составляет 5-буквенные коды из букв Р, Е, Г, И, Н, А. Буквы Р и Г нужно обязательно использовать ровно по одному разу, букву Н можно использовать один раз или не использовать совсем, остальные буквы можно использовать произвольное количество раз или не использовать совсем. Сколько различных кодов может составить Регина? **10**

Ответ: \_\_\_\_\_\_\_\_\_\_\_\_\_\_\_\_\_\_\_\_\_\_\_\_\_\_\_.

Ниже на пяти языках программирования записан рекурсивный алгоритм F.

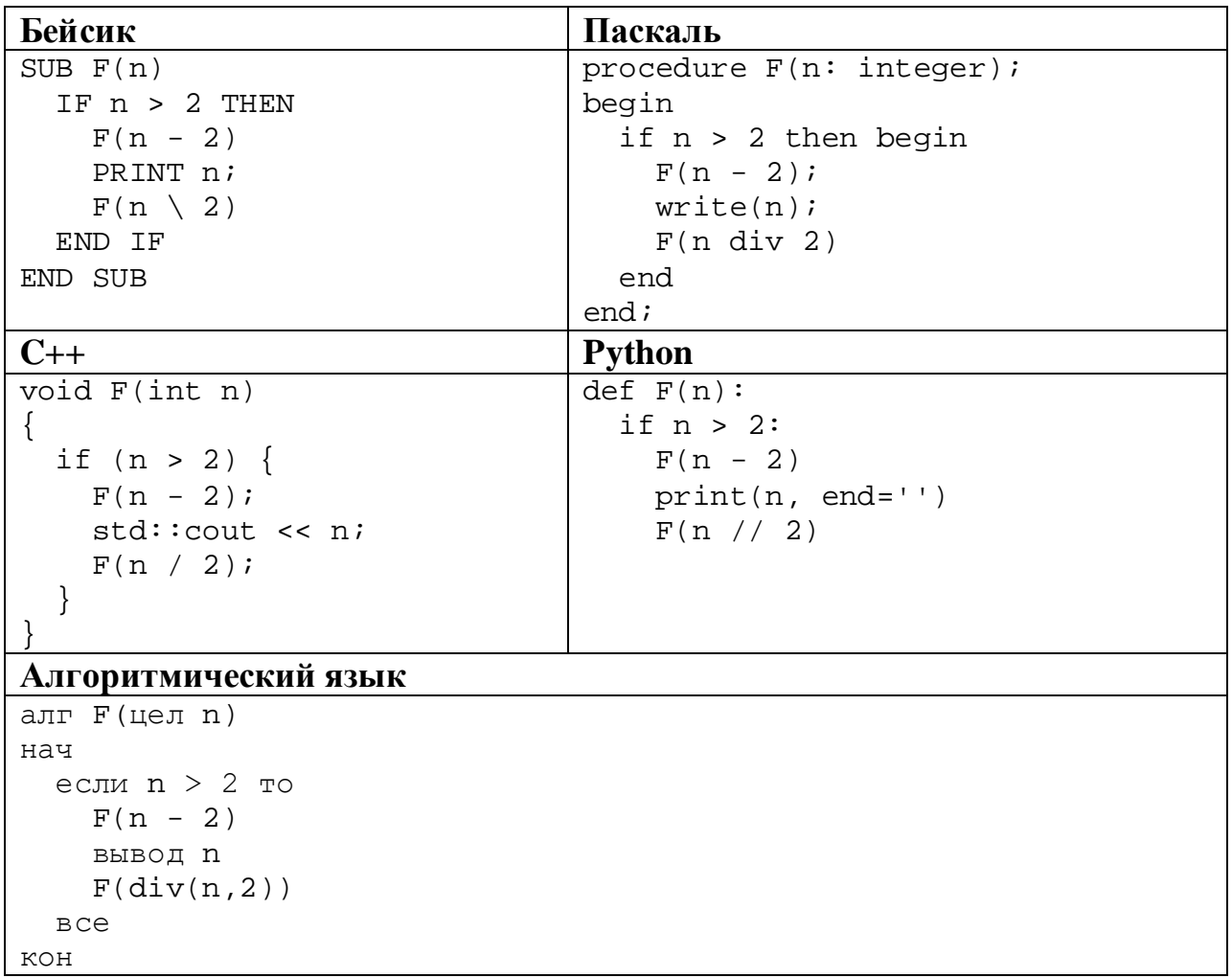

Запишите подряд без пробелов и разделителей все числа, которые будут показаны на экране при выполнении вызова F(9). Числа должны быть записаны в том же порядке, в котором они выводятся на экран.

Ответ: \_\_\_\_\_\_\_\_\_\_\_\_\_\_\_\_\_\_\_\_\_\_\_\_\_\_\_.

 $12$ В терминологии сетей ТСР/ІР маской сети называется двоичное число, определяющее, какая часть IP-адреса узла сети относится к адресу сети, а какая - к адресу самого узла в этой сети. При этом в маске сначала (в старших разрядах) стоят единицы, а затем с некоторого места - нули. Обычно маска записывается по тем же правилам, что и IP-адрес, - в виде четырёх байтов, причём кажлый байт записывается в виле лесятичного числа. Адрес сети получается в результате применения поразрядной конъюнкции к заданному IP-адресу узла и маске. Например, если IP-адрес узла равен 231.32.255.131, а маска равна 255.255.240.0, то адрес сети равен 231.32.240.0.

Для узла с IP-адресом 132.214.105.51 адрес сети равен 132.214.105.0. Укажите наибольшее возможное значение последнего (самого правого) байта маски этой сети. Ответ запишите в виде десятичного числа.

OTBeT:

13 При регистрации на сервере каждый пользователь получает уникальный персональный код, состоящий из 17 символов, каждый из которых может быть одной из 26 заглавных латинских букв. При этом в базе данных сервера формируется запись, содержащая этот код и дополнительную информацию о пользователе. Для представления кода используют посимвольное кодирование, все символы кодируют одинаковым минимально возможным количеством бит, а для кода в целом выделяется минимально возможное целое количество байт. Для хранения данных о 30 пользователях Сколько байт потребовалось 1200 байт. выделено ДЛЯ хранения дополнительной информации об одном пользователе? В ответе запишите только целое число - количество байт.

OTBeT:

Исполнитель Редактор получает на вход строку цифр и преобразует её. Редактор может выполнять две команды, в обеих командах *v* и *w* обозначают цепочки цифр.

А) **заменить** (*v*, *w*).

Эта команда заменяет в строке первое слева вхождение цепочки *v* на цепочку *w.* Например, выполнение команды

**заменить** (111, 27)

преобразует строку 05111150 в строку 0527150.

Если в строке нет вхождений цепочки *v*, то выполнение команды **заменить** (*v*, *w*) не меняет эту строку.

```
Б) нашлось (v).
```
Эта команда проверяет, встречается ли цепочка *v* в строке исполнителя Редактор. Если она встречается, то команда возвращает логическое значение «истина», в противном случае возвращает значение «ложь». Строка исполнителя при этом не изменяется.

Цикл

**14**

ПОКА *условие последовательность команд*  КОНЕЦ ПОКА

выполняется, пока условие истинно.

В конструкции

ЕСЛИ *условие* ТО *команда1* ИНАЧЕ *команда2* КОНЕЦ ЕСЛИ

выполняется *команда1* (если условие истинно) или *команда2* (если условие ложно).

Дана программа:

```
НАЧАЛО
ПОКА нашлось (01) ИЛИ нашлось (02) ИЛИ нашлось (03)
     заменить (01, 20)
     заменить (02, 120)
     заменить (03, 302)
КОНЕЦ ПОКА
КОНЕЦ
```
Известно, что исходная строка начинается с цифры 0, а далее содержит 12 цифр 1, 15 цифр 2 и 17 цифр 3, расположенных в произвольном порядке. Сколько цифр 1 будет в строке, которая получится после выполнения данной программы?

 $O_{\text{TBET}}$ :

**16**

На рисунке – схема дорог, связывающих пункты А, Б, В, Г, Д, Е, Ж, И, К, Л, М, Н, П. По каждой дороге можно передвигаться только в направлении, указанном стрелкой. Укажите в ответе длину самого длинного пути из пункта А в пункт П. Длиной пути считается количество дорог, составляющих путь.

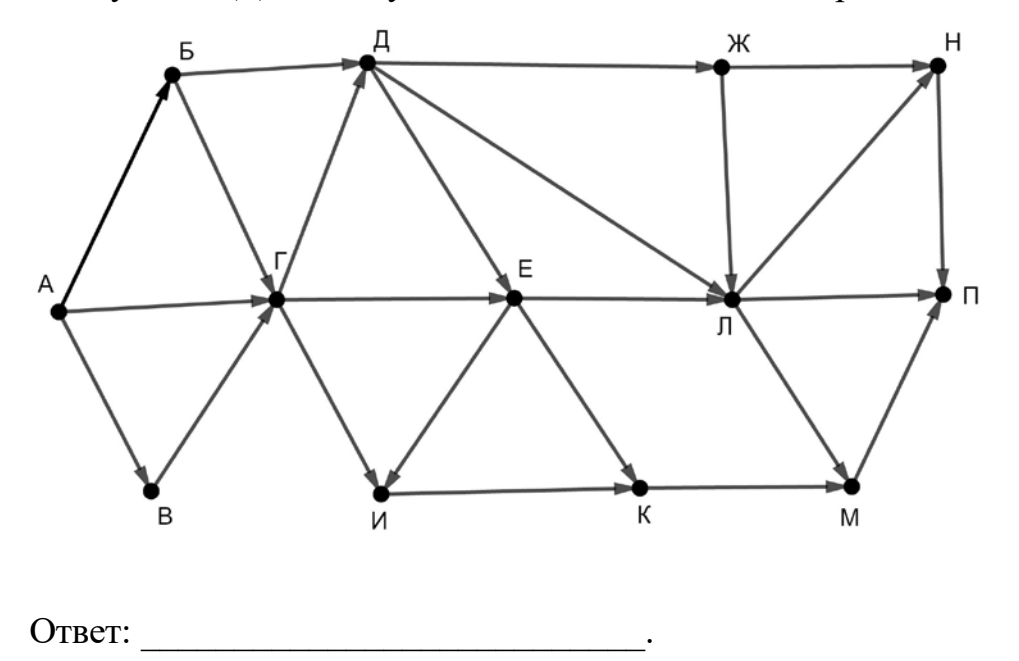

Значение выражения **496 × 7<sup>19</sup> – 79 – 21** записали в системе счисления с основанием 7. Сколько цифр 6 содержится в этой записи?

Ответ: \_\_\_\_\_\_\_\_\_\_\_\_\_\_\_\_\_\_\_\_\_\_\_\_\_\_\_.

В языке запросов поискового сервера для обозначения логической операции «ИЛИ» используется символ «|», а для логической операции «И» – символ «&». В таблице приведены запросы и количество найденных по ним страниц некоторого сегмента сети Интернет.

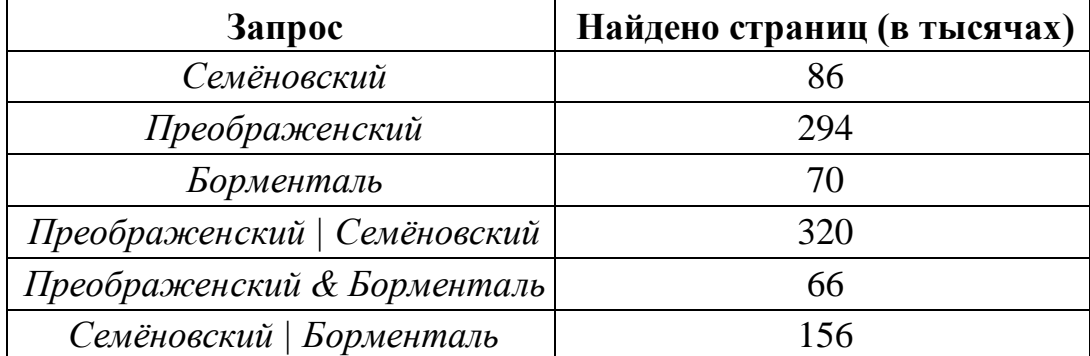

Какое количество страниц (в тысячах) будет найдено по запросу

*Семёновский | Преображенский | Борменталь*?

Считается, что все запросы выполнялись практически одновременно, так что набор страниц, содержащих все искомые слова, не изменялся за время выполнения запросов.

Ответ: \_\_\_\_\_\_\_\_\_\_\_\_\_\_\_\_\_\_\_\_\_\_\_\_\_\_\_.

Для какого наименьшего целого неотрицательного числа *A* выражение

 $(3x + 7y < A) \vee (x > y) \vee (y > 6)$ 

тождественно истинно при любых целых неотрицательных *x* и *y*?

Ответ:

**17**

**18**

Представленный ниже на пяти языках программирования фрагмент программы обрабатывает элементы одномерного целочисленного массива А с индексами от 0 до 10. Значения элементов массива до начала выполнения фрагмента представлены в таблице.

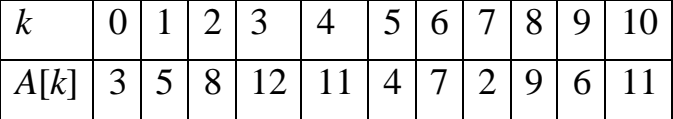

Определите значение переменной с после выполнения фрагмента.

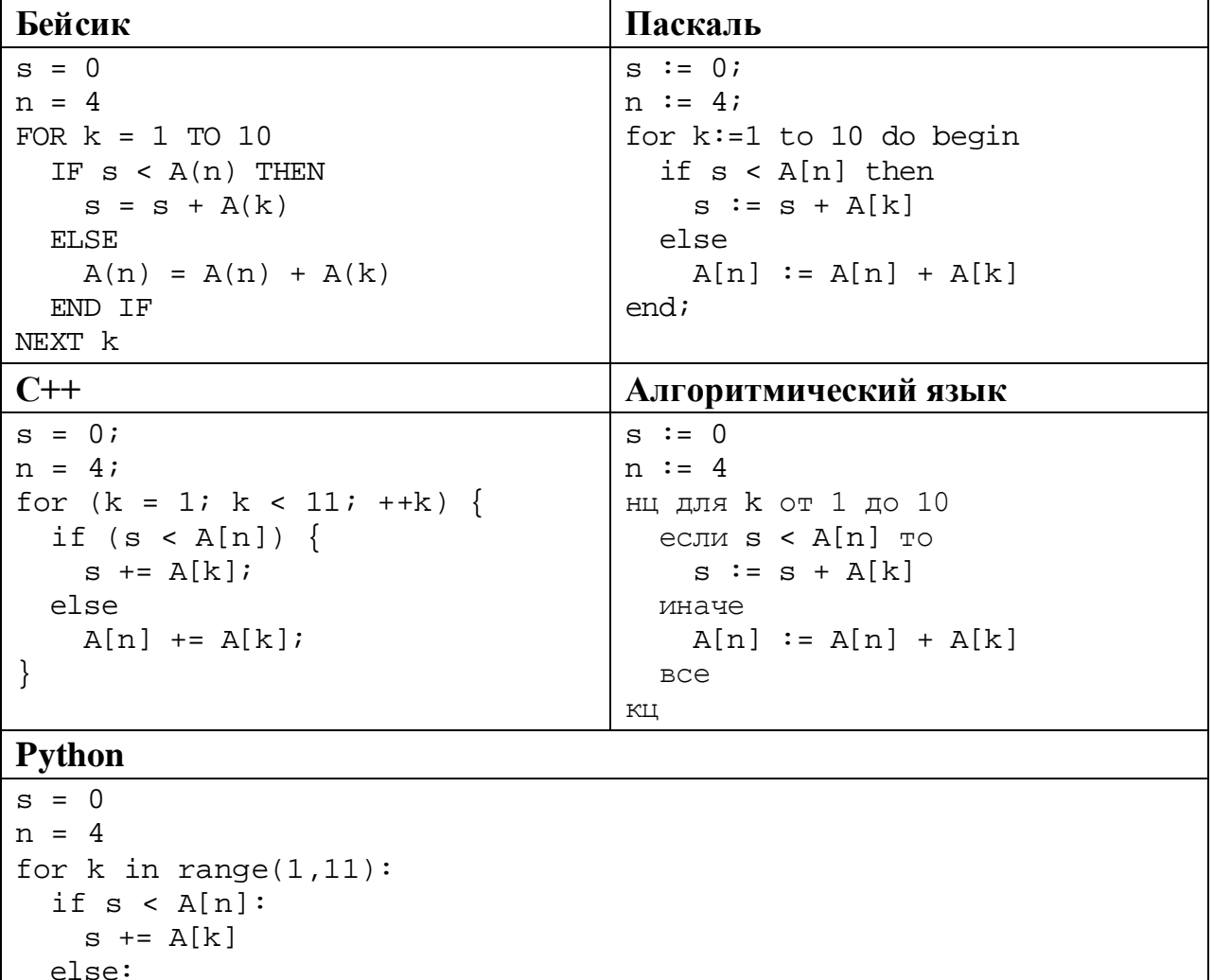

Ответ:

 $A[n]$  +=  $A[k]$ 

19

Ниже на пяти языках программирования записана программа, которая вводит натуральное число x, выполняет преобразования, а затем выводит два числа. Укажите наименьшее возможное значение  $x$ , при вводе которого программа два раза выведет число 12.

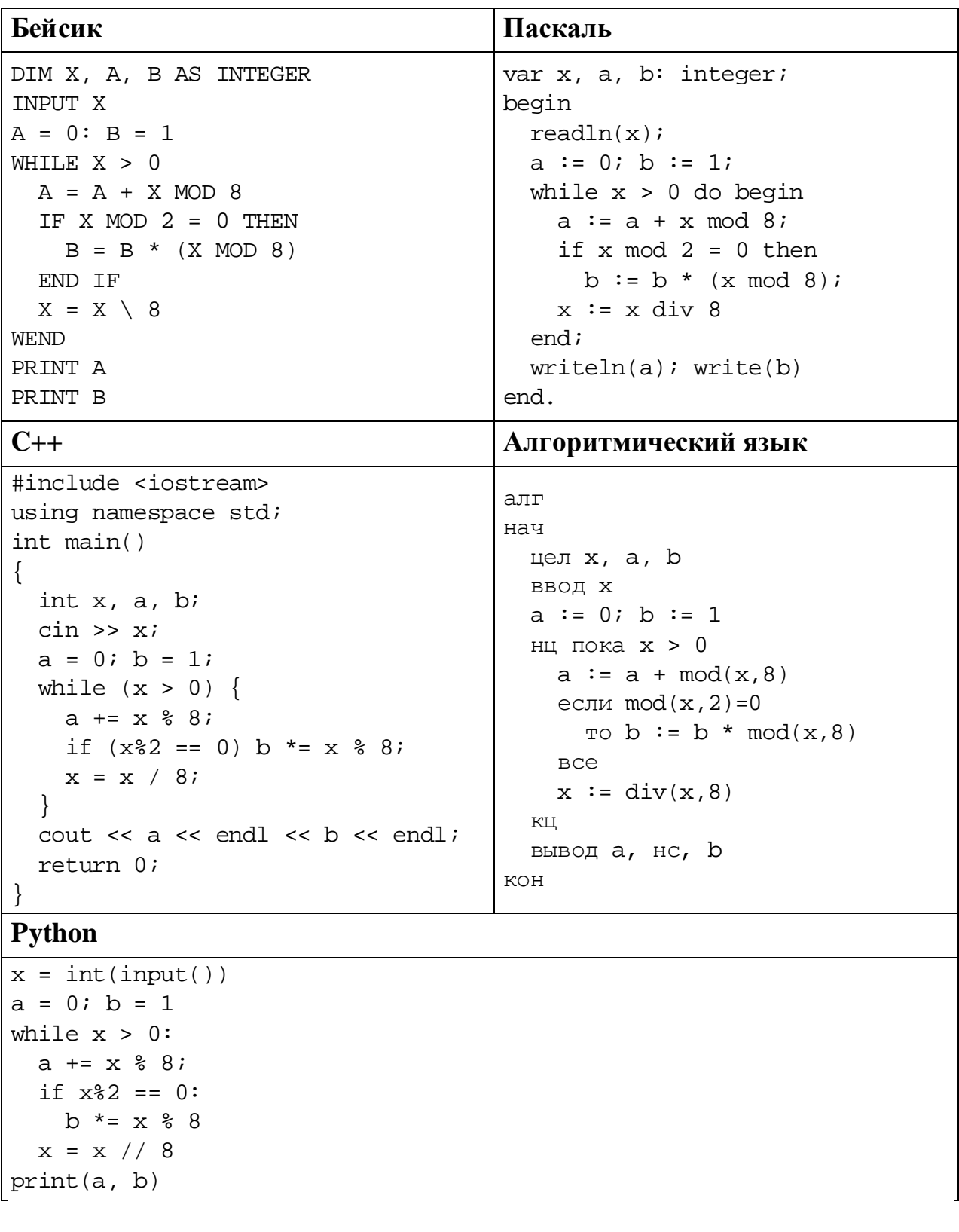

OTBeT:

© СтатГрад 2019-2020 уч. г. Публикация в интернете или печатных изданиях без письменного согласия СтатГрад запрещена

Сколько существует различных целых положительных значений  $k$ , при вводе которых программа выводит тот же ответ, что и при  $k = 20$ ? Значение  $k = 20$ тоже учитывается. Для Вашего удобства программа приведена на пяти языках программирования.

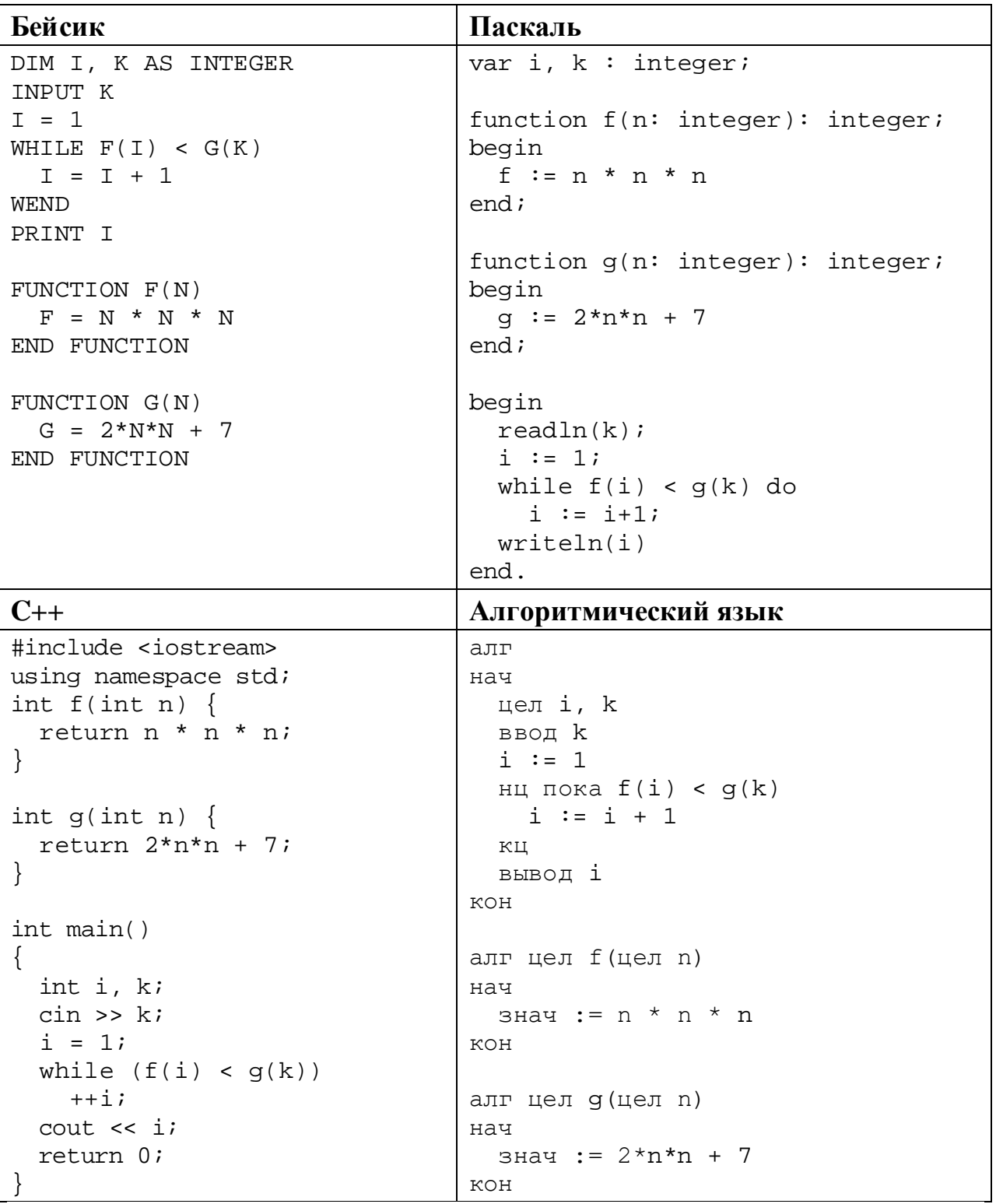

#### Python

```
def f(n):return n * n * n
def g(n):return 2*n*n + 7
k = int(input())i = 1while f(i) < g(k):
  i + = 1print (i)
```
Ответ:

 $22$ 

Исполнитель РазДва преобразует число на экране.

У исполнителя есть две команды, которым присвоены номера:

# 1. Прибавить 1

#### 2. Умножить на 2

Первая команда увеличивает число на экране на 1, вторая умножает его на 2. Программа для исполнителя РазДва - это последовательность команд.

Сколько существует программ, которые преобразуют исходное число 2 в число 24, и при этом траектория вычислений содержит ровно одно из чисел 11 и 12?

Траектория вычислений - это последовательность результатов выполнения всех команд программы. Например, для программы 212 при исходном числе 4 траектория будет состоять из чисел 8, 10, 20.

Ответ: не ответить по ответить на пользования и по ответить на пользовании и по ответить на пользовании и пользовать и пользовать и пользовать и пользовать и пользовать и пользовать и пользовать и пользовать и пользовать и

23

Сколько существует различных наборов значений логических переменных  $x_1, x_2, ..., x_{10}$ , которые удовлетворяют всем перечисленным ниже условиям?

 $(x_1 \wedge x_2) \rightarrow (x_3 \equiv x_4) = 1$  $(x_3 \wedge x_4) \rightarrow (x_5 \equiv x_6) = 1$  $(x_5 \wedge x_6) \rightarrow (x_7 \equiv x_8) = 1$  $(x_7 \wedge x_8) \rightarrow (x_9 \equiv x_{10}) = 1$ 

В ответе не нужно перечислять все различные наборы значений переменных  $x_1, x_2, ..., x_{10}$ , при которых выполнена данная система равенств. В качестве ответа Вам нужно указать количество таких наборов.

OTBET:

Для записи ответов на задания этой части (24-27) используйте отдельный лист. Запишите сначала номер задания (24, 25 и т. д.), а затем – полное решение. Ответы записывайте чётко и разборчиво.

24

Даны 4 целых положительных числа. Необходимо выбрать из них те числа, которые делятся без остатка на свою последнюю цифру, подсчитать и вывести сумму таких чисел. Например, в наборе (10, 11, 15, 18) условию удовлетворяют числа 11 и 15, в ответе должно получиться 26. Если подходящих чисел в наборе нет, сумма считается равной 0.

Для решения этой задачи ученик написал программу, но, к сожалению, его программа неправильная.

Ниже эта программа для Вашего удобства приведена на пяти языках программирования.

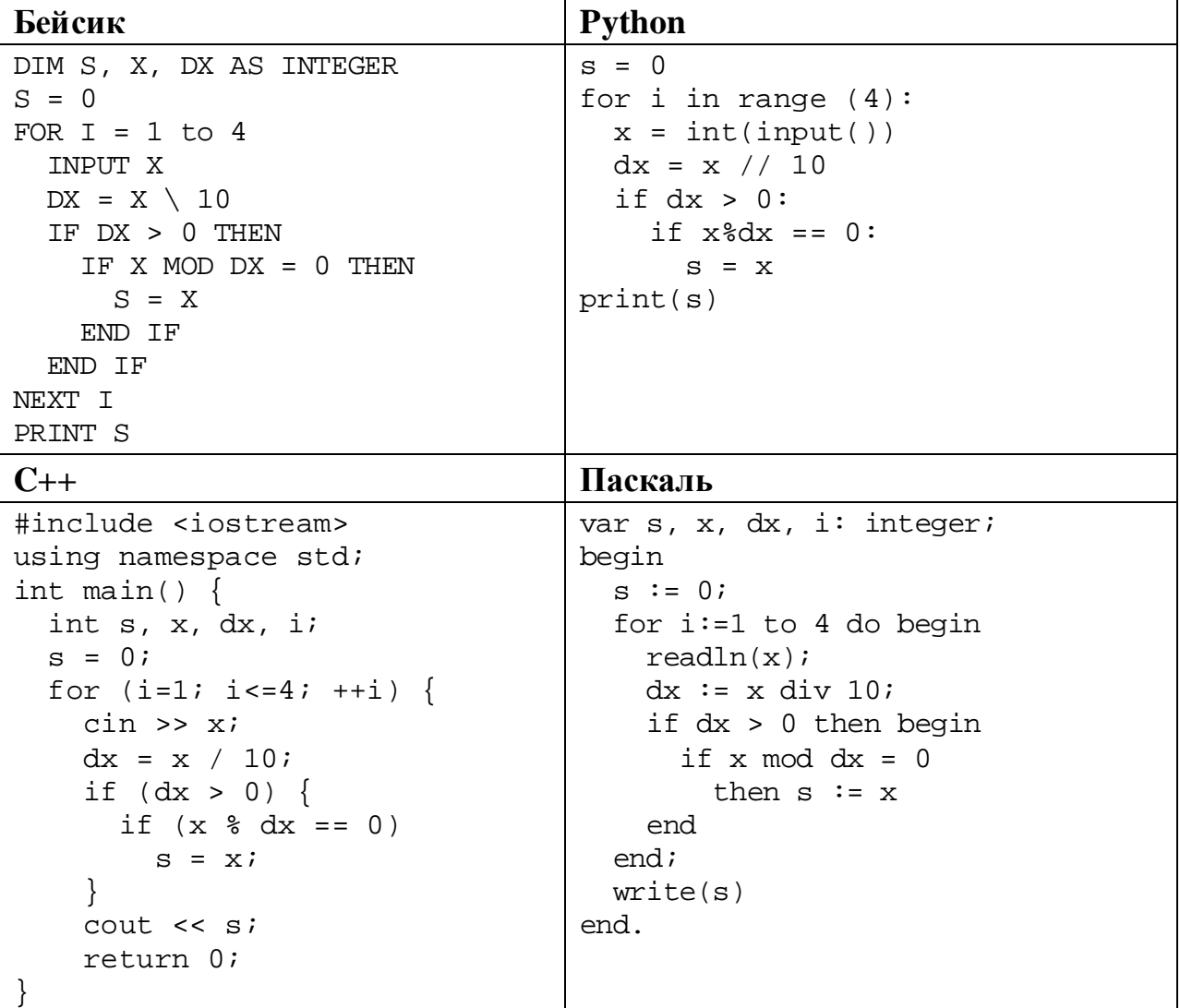

#### Алгоритмический язык

```
алг
нач
  цел s, x, dx, i
 s := 0для і от 1 до 4
   ввод х
   dx := div(x, 10)если dx > 0 то
      если mod(x, dx) = 0TO s := xBCA
    BCe
  КU
  ВЫВОД S
KOH
```
25

Последовательно выполните следующее.

- 1. Напишите, что выведет эта программа при вводе чисел 3, 12, 39, 45.
- 2. Приведите пример исходных данных, при вводе которых программа, несмотря на ошибки, выведет верный ответ.
- 3. Найдите в программе все ошибки (известно, что их не больше двух) и исправьте их. Для каждой ошибки выпишите строку, в которой она допущена, и приведите эту же строку в исправленном виде.

Достаточно указать ошибки и способ их исправления для одного языка программирования.

Обратите внимание: Вам нужно исправить приведённую программу, а не написать свою. Вы можете только заменять ошибочные строки, но не можете удалять строки или добавлять новые. Заменять следует только ошибочные строки: за исправления, внесённые в строки, не содержащие ошибок, баллы будут снижаться.

Дан массив, содержащий 2020 положительных целых чисел, не превышающих 15 000. Необходимо умножить все нечётные элементы, меньшие 1000, на одно и то же минимально возможное целое число так, чтобы максимальный из этих элементов стал больше 1000. Изменённый массив необходимо вывести. Если в массиве нет нечётных элементов, меньших 1000, его нужно вывести без изменений.

Например, для массива из шести элементов, равных 12, 13, 125, 18, 1001, 11, нужно получить и вывести массив, содержащий числа 12, 117, 1125, 18, 1001, 99. В этом примере максимальный нечётный элемент, меньший 1000, равен 125, его нужно умножить на 9 (при умножении на 8 получается ровно 1000, этого недостаточно), поэтому все нечётные элементы, меньшие 1000, умножаются на 9.

Напишите на одном из языков программирования программу для решения этой задачи.

Исходные данные объявлены так, как показано ниже. Запрешается использовать переменные, не описанные ниже, но разрешается He использовать часть из описанных.

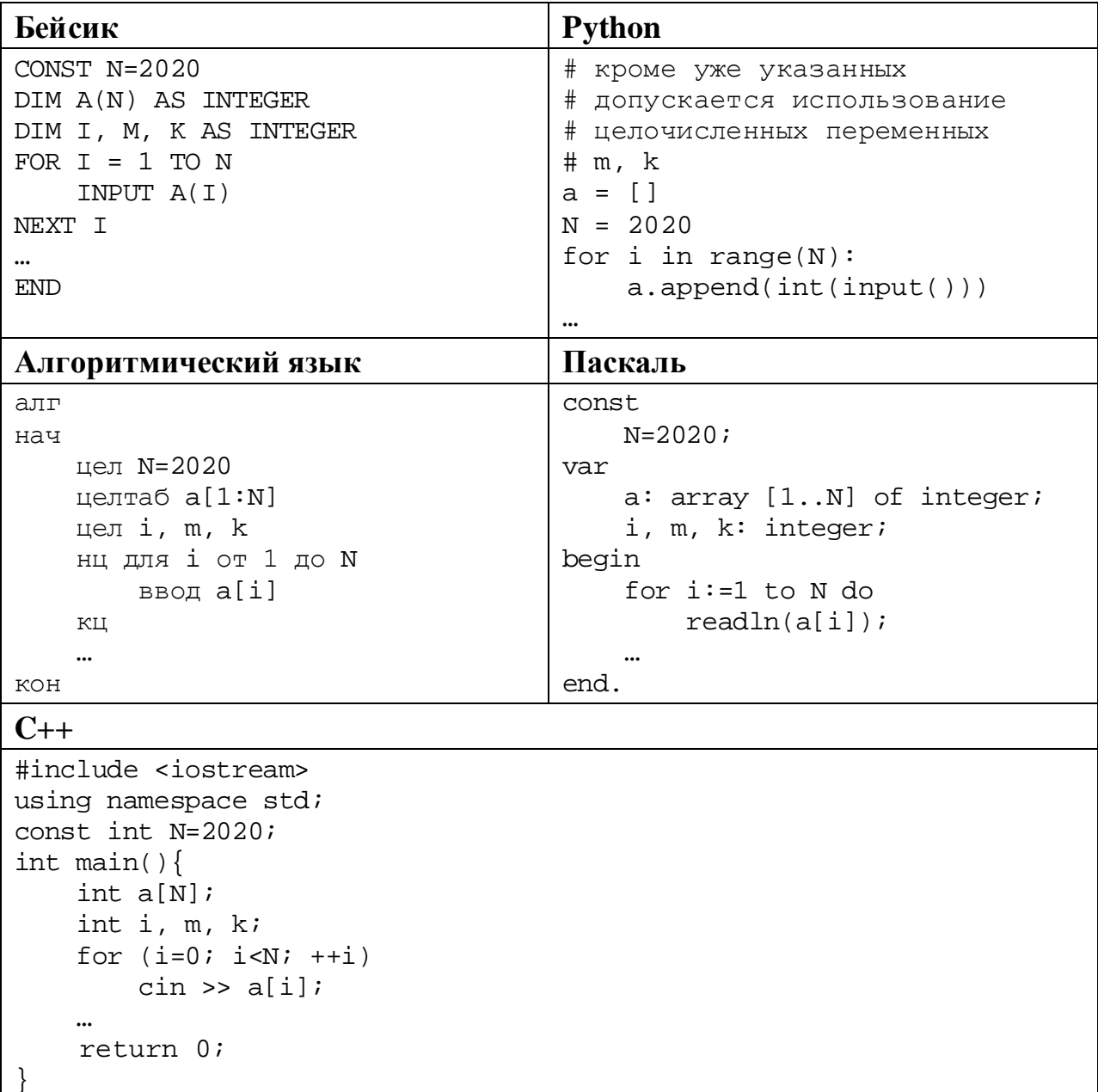

В качестве ответа Вам необходимо привести фрагмент программы, который должен находиться на месте многоточия. Вы можете записать решение также на другом языке программирования (укажите название и используемую версию языка программирования, например Free Pascal 2.6). В этом случае Вы должны использовать те же самые исходные данные и переменные, какие были предложены в условии.

Два игрока, Петя и Ваня, играют в следующую игру. Перед игроками лежат две кучи камней. Игроки ходят по очереди, первый ход делает Петя. За один ход игрок может **добавить** в одну из куч **один камень** или **увеличить** количество камней **в куче в два раза**. Например, пусть в одной куче 6 камней, а в другой 8 камней; такую позицию мы будем обозначать (6, 8). За один ход из позиции (6, 8) можно получить любую из четырёх позиций: (7, 8), (12, 8), (6, 9), (6, 16). Чтобы делать ходы, у каждого игрока есть неограниченное количество камней.

Игра завершается в тот момент, когда суммарное количество камней в кучах становится не менее 63. Победителем считается игрок, сделавший последний ход, то есть первым получивший позицию, в которой в кучах будет 63 или больше камней.

В начальный момент в первой куче было 15 камней, во второй куче – *S* камней, 1 ≤ *S* ≤ 47.

Будем говорить, что игрок имеет *выигрышную стратегию*, если он может выиграть при любых ходах противника. Описать стратегию игрока – значит описать, какой ход он должен сделать в любой ситуации, которая ему может встретиться при различной игре противника. В описание выигрышной стратегии не следует включать ходы играющего по ней игрока, которые не являются для него безусловно выигрышными, то есть не гарантируют выигрыш независимо от игры противника.

Выполните следующие задания.

### **Задание 1.**

**26**

а) Назовите все значения *S*, при которых Петя может выиграть первым ходом.

б) Петя сделал неудачный первый ход, после которого Ваня выиграл своим первым ходом. Назовите минимальное значение *S*, при котором это возможно.

#### **Задание 2.**

Укажите такое значение *S*, при котором у Пети есть выигрышная стратегия, причём Петя не может выиграть первым ходом, но может выиграть своим вторым ходом независимо от того, как будет ходить Ваня. Для указанного значения *S* опишите выигрышную стратегию Пети.

# **Задание 3.**

Укажите такое значение *S*, при котором у Вани есть выигрышная стратегия, позволяющая ему выиграть первым или вторым ходом при любой игре Пети, и при этом у Вани нет стратегии, которая позволит ему гарантированно выиграть первым ходом.

Для указанного значения *S* опишите выигрышную стратегию Вани. Постройте дерево всех партий, возможных при этой выигрышной стратегии Вани (в виде рисунка или таблицы). В узлах дерева указывайте игровые позиции. Дерево не должно содержать партий, невозможных при реализации выигрывающим игроком своей выигрышной стратегии. Например, полное дерево игры не будет верным ответом на это задание.

Дана последовательность  $N$  целых положительных чисел. Необходимо определить количество пар элементов этой последовательности, разность которых делится на  $m = 60$  и при этом хотя бы один элемент из пары больше  $b = 80.$ 

### Описание входных и выходных данных

<sub>B</sub> первой строке входных данных задаётся количество чисел  $N (2 \le N \le 10000)$ . В каждой из последующих N строк записано одно натуральное число, не превышающее 10 000.

Пример входных данных:

 $6\overline{6}$ 40

 $27$ 

 $100$ 

 $10$ 

 $70$ 

 $100$ 

Пример выходных данных для приведённого выше примера входных данных:  $\mathcal{S}$ 

Пояснение  $\mathbf{M}_3$ ланных шести чисел можно составить три пары. удовлетворяющие условию: (40, 100), (40, 100), (100, 100). У пары (10, 70) разность делится на 60, но оба элемента в этой паре не превышают 80.

Напишите эффективную по времени и по памяти программу для решения этой залачи.

Программа считается эффективной по времени, если при одновременном увеличении количества исходных чисел N и параметра m в k раз время работы программы увеличивается не более чем в  $k$  раз.

Программа считается эффективной по памяти, если память, необходимая для хранения всех переменных программы, не превышает 4 Кбайт и не увеличивается с ростом N.

Максимальная оценка за правильную (не содержащую синтаксических ошибок и дающую правильный ответ при любых допустимых входных данных) программу, эффективную по времени и по памяти, - 4 балла.

Максимальная оценка за правильную программу, эффективную только по времени или только по памяти, - 3 балла.

Максимальная оценка за правильную программу, не удовлетворяющую требованиям эффективности, - 2 балла.

Вы можете сдать одну или две программы решения задачи. Если Вы сдадите две программы, каждая из них будет оцениваться независимо от другой, итоговой станет большая из двух оценок.

Перед текстом программы кратко опишите алгоритм решения. Укажите использованный язык программирования и его версию.